# GROUSE: Generator of Research Output Units in Software Engineering

by

Abhijeet Mohanty Bachelor of Technology, National Institute of Technology, Karnataka

#### THESIS

Submitted in partial fulfillment of the requirements for the degree of Master of Science in Computer Science in the Graduate College of the University of Illinois at Chicago, 2021

Chicago, Illinois

Defense Committee: Mark Grechanik, Chair and Advisor Luis Gabriel Ganchinho de Pina Cornelia Caragea

Copyright by

Abhijeet Mohanty

2021

# ACKNOWLEDGMENT

First and foremost, I would like to express my gratitude towards my advisor, Professor Mark Grechanik for guiding me through the world of research, teaching me how to improve my problem solving capabilities and to always strive to be better than what I was.

Also, I would like to express my thanks to my committee members - Professor Pina and Professor Caragea for taking out time to serve on my defense committee.

Last but not the least, I owe it to my parents because of whom I could start my journey as a graduate student.

AM

# TABLE OF CONTENTS

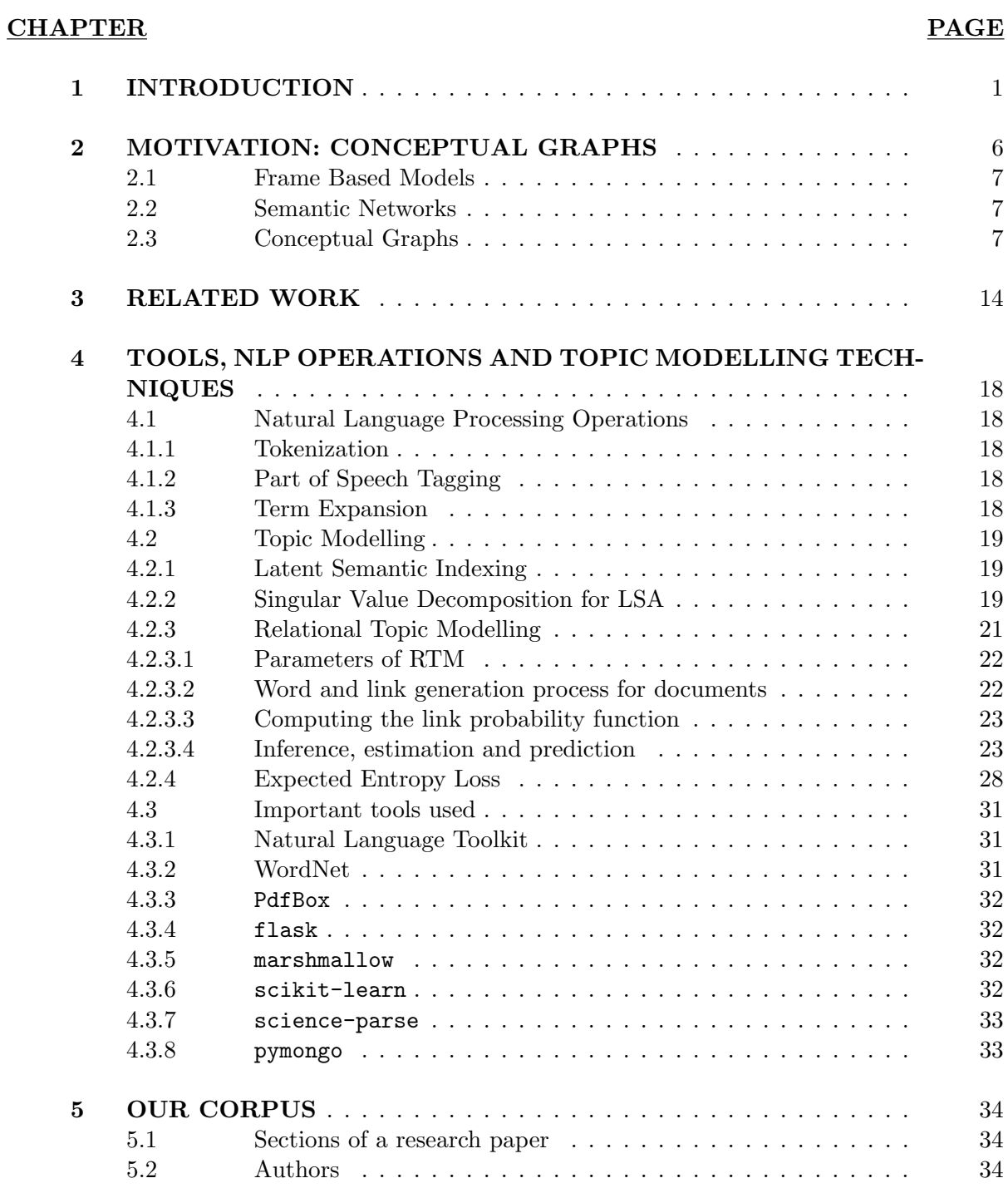

# TABLE OF CONTENTS (Continued)

# CHAPTER PAGE

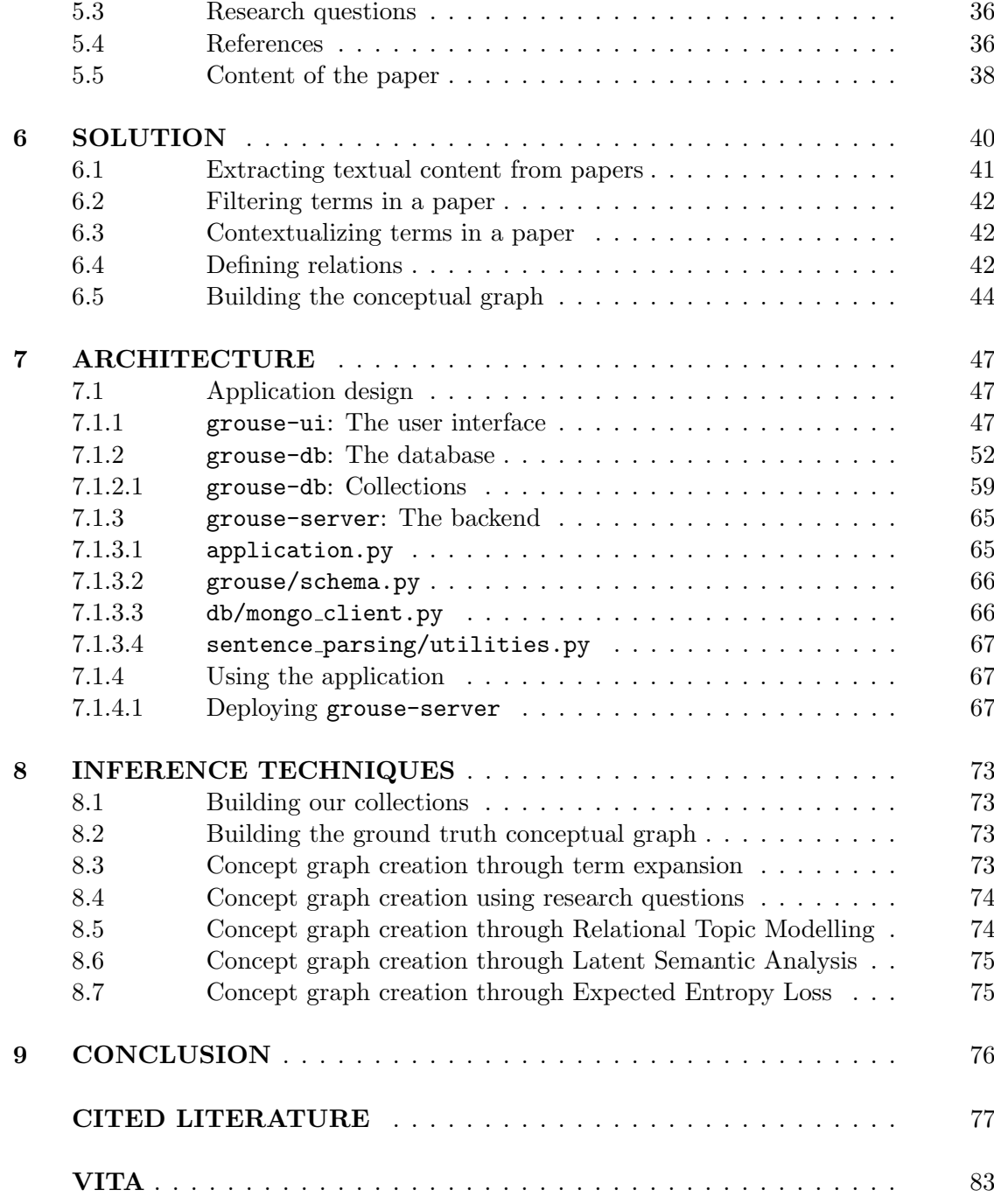

# LIST OF TABLES

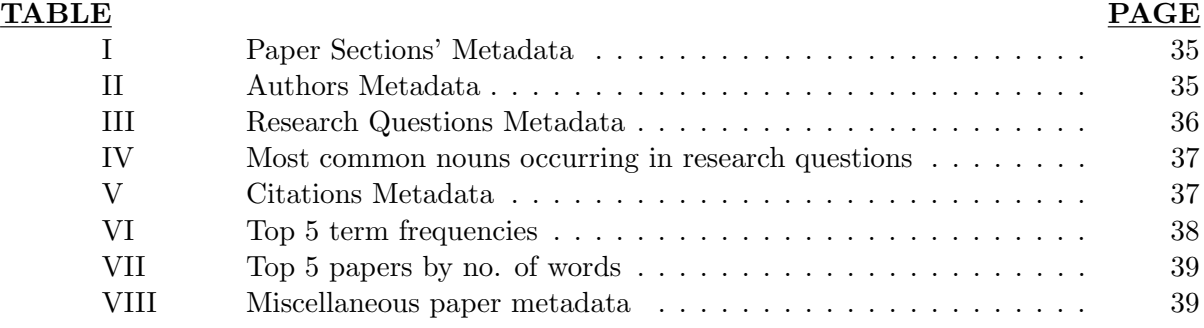

# LIST OF FIGURES

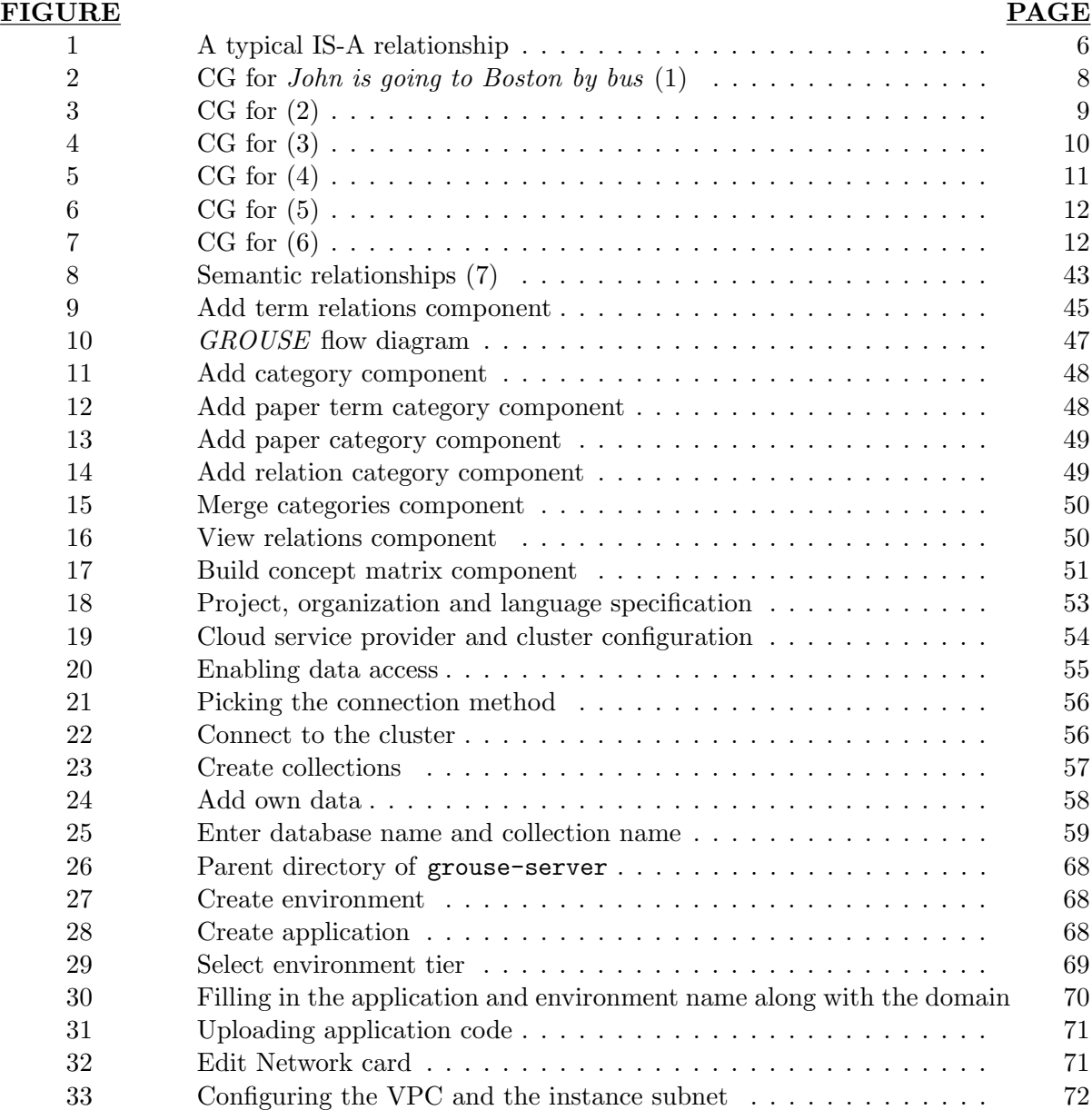

#### SUMMARY

Unlike mass media news articles, research papers have a well-defined structure and the language is much more formal. Many words have specific meanings and these meanings do not change based on the context in which these words are used (e.g., repository always designates a kind of storage in a source code control system).

We theorize that with a limited manual effort these research papers can be turned into a semantic graph where new relations between terms can be obtained. Moreover, with the vocabulary expansion, these terms can be linked to other concepts (e.g., repository  $\longrightarrow$  storage  $\longrightarrow$ memory) thereby enhancing the power of inferential reasoning about new relations. We also explore the possibility of finding contradictions among established relations hence raising new research questions about deeper explorations of already obtained relations.

Therefore, in this thesis, we address a problem of automatically creating inferences from the corpus of data published in research papers in the area of empirical software engineering.

To this end, we build an MVC-based application called "Generator of Research Output Units in Software Engineering" a.k.a. GROUSE which elicits the user to define relations between terms belonging to the corpus of 603 research papers published across various editions of Mining Software Repositories' conferences. With limited manual effort, we first create a ground truth conceptual graph upon which our application employs techniques such as Expected Entropy Loss (EEL), Latent Semantic Analysis (LSA), Relational Topic Modelling  $(RTM)$  and term expansion to infer new relations for semantically similar terms, terms

# SUMMARY (Continued)

with similar underlying associations and papers which are related depending on the terms they contain.

With GROUSE, the empirical software engineering research community can collaborate on automatically generating new research questions that reveal deeper insights in software engineering processes and solutions.

### CHAPTER 1

#### INTRODUCTION

<span id="page-9-0"></span>Science is deeply fragmented, with many areas of specialization and researchers who work in these specialized areas present their works at designated venues, i.e., conferences and workshops and they publish in scientific journals. Reviewers, selected for these venues and journals, review submitted papers to determine if they satisfy quality standards for each specialized research area. Therefore, it is generally assumed that accepted papers contain novel research ideas and some proof of their viability. More generally, unlike publications in mass media or social media, these papers contain the terminology, the jargon and a pattern of discourse that are specific to each specialized research area. For example, when the word "architecture" is encountered in a software engineering paper, it is almost certainly meant as a formal blueprint for a software system and not for an urban building. Understanding the terminology and the jargon for each scientific area, and learning to use them in a proper discourse, is a part of education of every researcher.

Naturally, as part of learning the state-of-the-art in an area of science, researchers obtain a list of papers published at representative venues and analyze them. Once researchers understand the terminology and the structures of the papers, it becomes much easier for them to obtain "reusable brain artifacts," which are concise statements about the problem addressed in a given paper and their solutions. Even though there may be some disagreement about the meaning of specific terms, it is rare enough to highlight that researchers mostly agree on big and important terms and relations among them.

While getting acquainted with the state of the art in a given area a researcher starts generating new ideas and hypotheses that can reveal new information to advance the state of the art in this area. One of the simplest argument to create new ideas and hypotheses is based on hypothetical syllogism, i.e., a researcher uses established facts,  $P \longrightarrow Q$  from one paper and  $Q \longrightarrow R$  from another paper to deduce a hypothesis that P  $\longrightarrow R$ . Often, the next step is to obtain the experimental data used in both papers to analyze it further to show that there is a statistically strong evidence to support the new hypotheses. As a result a new Least Publishable Unit  $(LPU)$  is born.

In this thesis we explore the possibility to infer new ideas and hypotheses from the corpus of peer-reviewed published research papers with a high degree of automation. We selected the research area of Empirical Software Engineering, specifically the subarea of mining software repositories. We collected over six hundred papers published over 12 years. We create a software application to assist the extraction of the Conceptual Graphs (CGs) from these papers to formalize domain-specific knowledge representation using the expert in Software Engineering, Prof. Mark Grechanik under whose guidance the work on this thesis was performed. These conceptual graphs along with the extracted technical terms are used as anchors to guide machine-learning (ML) algorithms for creating relationships among research questions raised in these papers, so that by exploiting these relationships we can suggest

The main idea of this project is to allow researchers to produce meta-research publications semi-automatically. Meta-research publications are based on existing publications that provided enough material to formulate research questions and use the previously published papers to answer these questions. As it is defined elsewhere, "Meta-analysis includes a set of methods that can combine quantitatively the evidence from different studies in a mathematically appropriate way. Combining data may improve statistical power, when there are several small studies on a specific question, but each one of them is largely under powered or has not been designed to address that research question. Meta-analysis may provide a precise and robust summary estimate after a systematic and rigorous integration of the available evidence." A different source provides a glimpse at the history of meta-analysis: "The American educational psychologist Gene V. Glass (1976) coined the term meta-analysis to stand for a method of statistically combining the results of multiple studies in order to arrive at a quantitative conclusion about a body of literature. The English statistician Karl Pearson (1857–1936) conducted what is believed to be one of the first statistical syntheses of results from a collection of studies when he gathered data from eleven studies on the effect of a vaccine against typhoid fever (1904). For each study, Pearson calculated a new statistic called the correlation coefficient. He then averaged the correlations across the studies and concluded that other vaccines were more effective than the new one. Our goal is to automate parts of the meta-analysis process to assist researchers in producing meta-research paper as least publishable units.

Consider an inference example for a new idea from several published papers. [\(2\)](#page-85-1) can be described using a simple conceptual graph where repository is related to Java that is related to library that is related to exception that is related to runtime that has bugs that are related to anti-patterns that are related to library and Java. The CG for [\(3\)](#page-85-2) can be described as Bugzilla has bugs that have reports that have features and these reports that are related to NLP that has classification that is related to deontic norms that is related to behavior. [\(4\)](#page-85-3) is characterized by the conceptual graph: Jira has issues that are related to developers that have sentiments and joy and love and is-a bullies that have productivity that is-a fixing time that is-a metric. [\(5\)](#page-85-4) is characterized as a simple conceptual graph where repository is related to Java that is related to *library* or *application* that is related to exception that is java.lang.Exception that is related to handlers that has catch blocks and finally blocks that are related to patterns that are related to errors that is-a bug. Finally,  $(6)$  is about sentiment that has *SentiWordNet* that is related to IT and ticket that is related to developer that has feelings.

The word deontic is expanded with the synonyms ethics, morality, duty and obligations where morality and duty are strongly associated with feelings. From these conceptual graphs it is possible to infer the following hypotheses. First, exception has handlers that has catch and finally blocks and it is related to bugs that is related to anti-patterns and patterns. The latter is identified as contradiction for researchers to determine the relationship between using patterns vs anti-patterns on the number of bugs in exception handler blocks. Second, bug reports are related to morality and sentiment that is related to IT and ticket that is related to developer that is related to bugs that is related to exception handlers. Extending the first hypothesis a researcher can formulate a research question to determine if certain metrics of sentiments are prevalent in tickets and issues that are related to bugs in exception handlers. Since the

original papers provided empirical evaluations of the corresponding hypotheses, to answer the formulated research question requires a researcher to perform a number of standard steps to obtain the datasets and run analyses using software packages which are specified in the papers.

### CHAPTER 2

#### MOTIVATION: CONCEPTUAL GRAPHS

<span id="page-14-0"></span>To set the background of this chapter, it is necessary to understand the idea of conceptualism and its specifications. One such specification is that of an ontology. An ontology describes relations between various concepts governing some domain. These concepts in an object oriented parlance can be likened to classes, the attributes they contain and the relations they exhibit with other classes. An example is the following:

| Albatross      | IS A | <b>Bird</b>              |
|----------------|------|--------------------------|
| speed: int     |      | $\rightarrow$ speed: int |
| colour: string |      | colour: string           |

<span id="page-14-1"></span>Figure 1: A typical IS-A relationship

In the above domain which concerns a bird, the concepts include its attributes - colour and speed, their types - string and int and the relation - IS-A between the two classes - bird and albatross.

For an intelligent system to understand ontologies, these ontologies ought to be represented formally. Formal representations typically define a relation between two concepts using which more implications can be drawn. There ought to be a certain taxonomy which governs the attributes a certain concept can possess and what other concepts can be derived by manipulating these attributes. A thing to keep in mind when choosing a formal representation is that it should not be restrictive when representing concepts pertaining to the domain under interest. We briefly describe frame based models, semantic networks and conceptual graphs.

### <span id="page-15-0"></span>2.1 Frame Based Models

In a frame based model, the knowledge representation primitive are frames and their properties. Here, frames denotes some primitive object that represents a concept in the domain under interest.

#### <span id="page-15-1"></span>2.2 Semantic Networks

A semantic network is essentially a graph where each node denotes a concept and the edges represent the edges between these concepts. Such a network introduces the following relations:

- 1. synonym The relation when two concepts A and B represent the same thing.
- 2. antonym Here, the concept A represents something that is the opposite of what concept B represents.
- 3. meronym, holonym Concepts through this relation express has-part and part-of relations.
- 4. hyponym, hypernym Concepts can express the type-of relationship.

An important use case for this type of formalism is that of *interlingua* which is a representative language used to perform translations between different natural languages.

#### <span id="page-15-2"></span>2.3 Conceptual Graphs

A conceptual graph is similar to a semantic network but it can be represented more directly as a first order predicate logic. The graphical representation of concepts further enables what the graph is trying to depict. As far as the graphical representation is concerned, rectangles denotes some instance of a concept and an ellipse represents the relations between concepts. The directed edge shows in which direction the relation is oriented. An example of a conceptual graph is below:

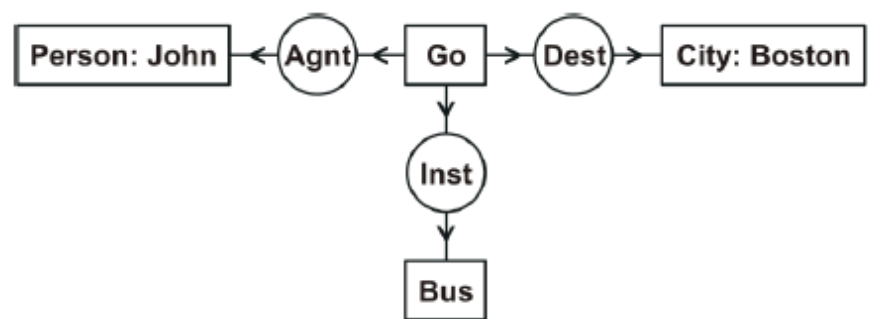

<span id="page-16-0"></span>Figure 2: CG for John is going to Boston by bus [\(1\)](#page-85-0)

Here, the concepts' labels are Person, Bus, City and Go and John and Boston denote concept names. The relations are Agent (Agnt), Instrument (Inst) and Destination (Dest) [\(1\)](#page-85-0). The CG can be understood as a person being some agent of the concept Go which in turn uses the Bus as an instrument and destination as Boston. The first order predicate logic can be written as [\(1\)](#page-85-0):

$$
(\exists x)(\exists y)(Go(x) \land Person(John) \land City(Boston) \land Bus(y) \land (2.1)
$$
  
Agnt(x, John) \land Dest(x, Boston) \land Inst(x, y))

Owing to the above logic, conceptual graphs can be understood by systems due to this formal representation. Going back to example in section [1,](#page-9-0) we can construct conceptual graphs as follows:

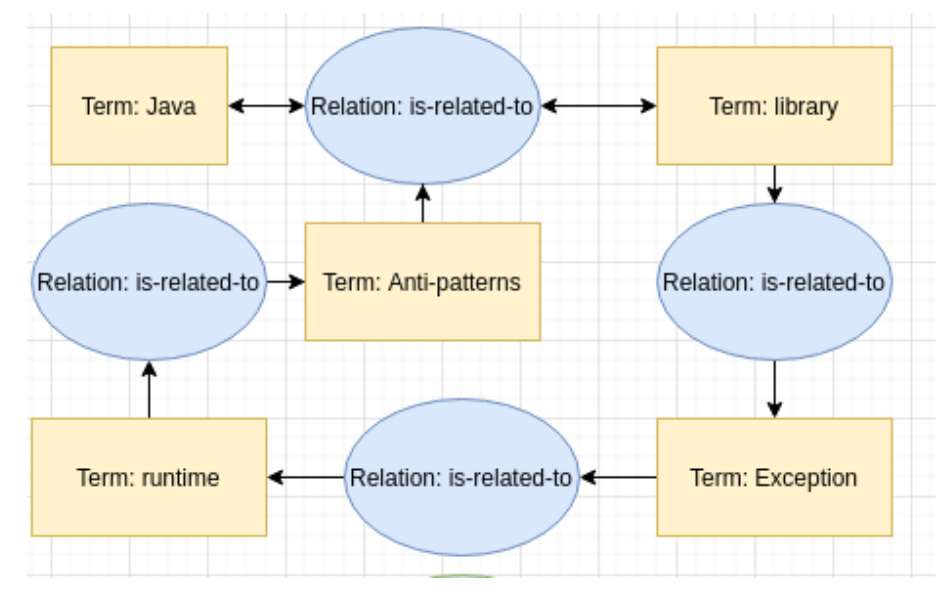

<span id="page-17-0"></span>Figure 3: CG for [\(2\)](#page-85-1)

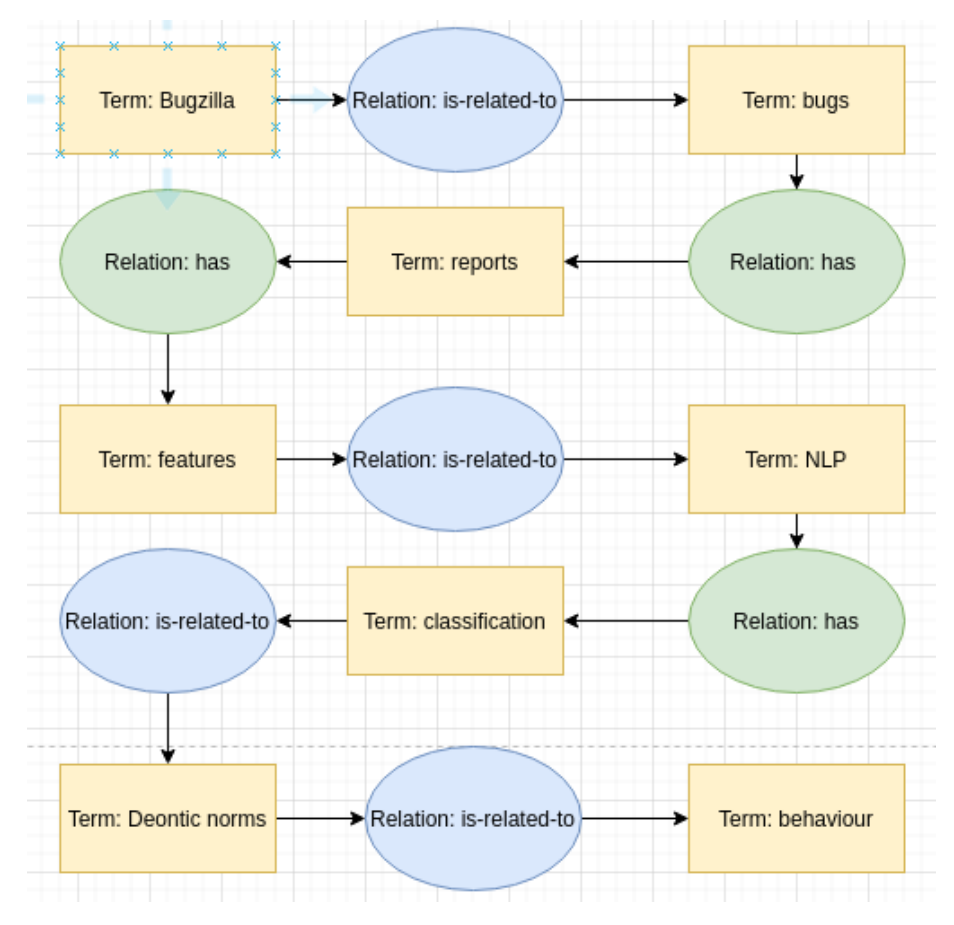

<span id="page-18-0"></span>Figure 4: CG for [\(3\)](#page-85-2)

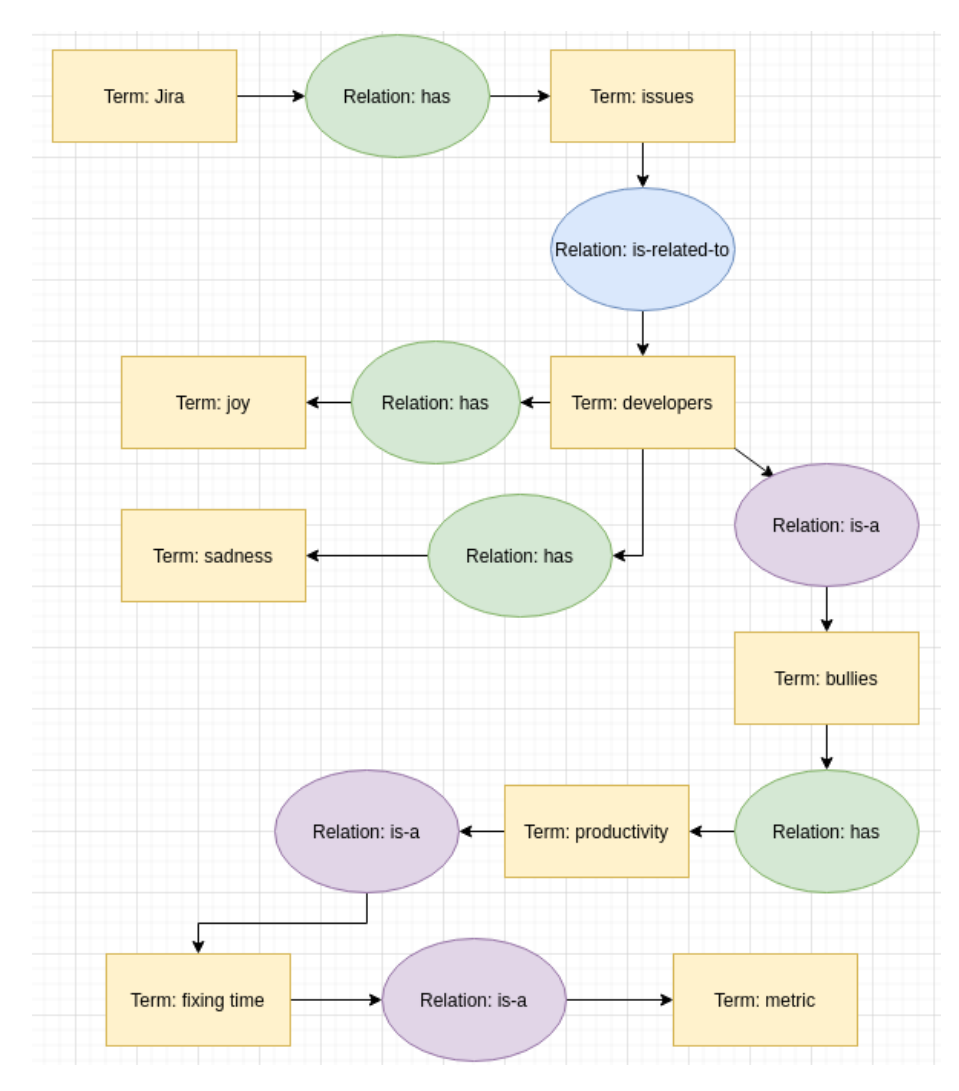

<span id="page-19-0"></span>Figure 5: CG for [\(4\)](#page-85-3)

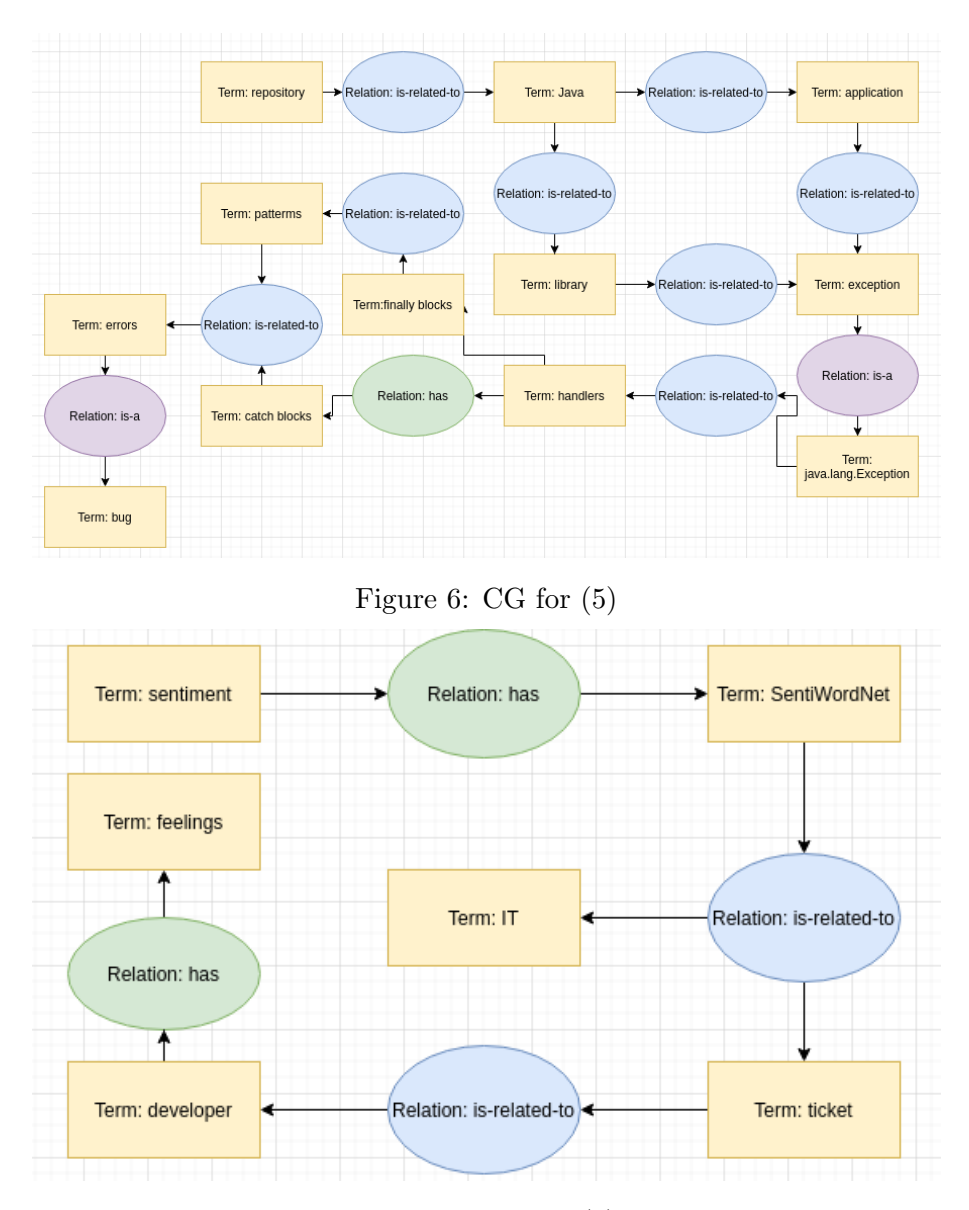

<span id="page-20-1"></span><span id="page-20-0"></span>Figure 7: CG for [\(6\)](#page-85-5)

Owing to such a graphical representation, path finding algorithms such as Depth First Search can be applied to traverse from a particular term to another for a set of relation edges. This will allow an author to draw inferences across multiple concepts with terms across different papers describe so as to formulate new research questions. An example of such a formulation can be taken from section [1](#page-9-0) where a traversal can start from the term bug through relations is-a, is-related-to and has. One would observe as a result of this traversal various inferences such as bugs being related to patterns and anti-patterns.

### CHAPTER 3

#### RELATED WORK

<span id="page-22-0"></span>As evidenced by literature, there exist several ways in which a conceptual graph can be constructed. Svetlena proposed one such way which used semantic role labelling knowledge bases such as WordNet and VerbNet and domain specific syntactic patterns a sentence can take [\(8\)](#page-85-7). An interesting example is how Hasegawa et al create conceptual graphs to aid modelling requirements for software applications. They make use of Cabocha [\(9\)](#page-85-8), which is a PoS tagger for the Japanese language to extract pertinent terms from a requirements specification and determine associations between these terms by encoding them into co-occurence vectors and calculating the cosine similarity between them [\(9\)](#page-85-8). Associations can be created between terms whose cosine similarities are higher [\(9\)](#page-85-8).

It can be ordinarily understood that a domain expert can disambiguate terms pertaining to that domain. Ma' ayan et al explain how a team of such domain experts can be interviewed with the common purpose of creating conceptual diagrams [\(10\)](#page-86-0). These diagrams provide a visual way of understanding relationships between abstract concepts [\(10\)](#page-86-0). Another domain-centric approach comes up in the context of object oriented programming. Hines realized such a paradigm with the help of Sowa's techniques to construct a conceptual graph [\(11\)](#page-86-1).

A use case of conceptual graphs is to make computing systems more intelligent. In one such instance brought forth by Nečaský, XML documents with different formats are reverse engineered by delineating its schema and mapping them to conceptual graphs [\(12\)](#page-86-2). This allows for

the system to enforce a consistency when schemas are modelled  $(12)$ . *Schematron* is a language which instead of relying on rule-based grammar instead makes use of conceptual models to model XML schemas [\(13\)](#page-86-3). Similarly, UMLs can be understood better by assigning real-world semantics to a set of UML constructs [\(14\)](#page-86-4). This is done by mapping these constructs to an ontology laid down by Mario Bunge, which is a standardized ontology for modelling information systems [\(14\)](#page-86-4). Bouchakwa et al make use of conceptual graph formalisms to annotate images in a semantic context [\(15\)](#page-86-5). [\(16\)](#page-86-6) measures the plasticity of user interfaces which is a measure of the extent to which the usability of a UI is maintained while introducing variations to the context in which it is used. This paper enlists a three step process wherein first the situation is recognized, following which a remedy is computed and finally the remedy is executed [\(16\)](#page-86-6). The descriptions of this process are visualized in the form of a CG [\(16\)](#page-86-6).

A problem in our thesis is to determine terms which succinctly describe a research publication which in turn enables categorizing these papers. One such approach is to obtain key-phrases as provided by ACM's classification system [\(17\)](#page-86-7). The idea is to compute a phrase-to-text relevance measure by using techniques such as cosine relevance score, pertinent characteristic of the probability of the term being generated and CPAMF which stores characteristics of conditional probabilities of fragments from various texts and phrases [\(17\)](#page-86-7). Jo et al present a visualization based approach to build intuition about accessing papers rather than just extracting free form text [\(18\)](#page-87-0). Semantic linking systems can be used which models a graph having document concepts as nodes and edges denote to what extent these concepts are related semantically. Using such a graph, the model proposed in [\(19\)](#page-87-1) computes the conditional probability for a query concept given certain values for concepts of a document.

Topic modelling is a technique which extracts latent topics over a corpus of documents. Latent Dirichlet Allocation (LDA) is one such topic modelling technique. In this technique, a topic is described as a proportion over words and each document as a distribution over a set of topics. Bayesian learning is used to determine such distributions. Owing to the intractability of computing these probability distributions, [\(20\)](#page-87-2) develops a non-Bayesian approach called Additive Regularization of Topic Models which is based on regularized maximum likelihood estimation. Topic modelling are popular across domains such as in  $law(21)$  $law(21)$  where legislative text is summarized and annotated with salient legal topics. [\(22\)](#page-87-4) proposing a topic modelling methodology for tweets based on clustering called *ClusTop* which determines connected words and subsequently the topic which governs them using community detection techniques.

For the purpose of linking research papers, one proposed solution is to extract citations and textual content from these research papers and computing similarity by making use of SVM<sup>rank</sup> [\(23\)](#page-87-5). Wikify is a system which performs tasks such as keyword extraction and word-sense disambiguation to link documents with relevant Wikipedia pages [\(24\)](#page-87-6). In the case of presentations, Erol et al present a retrieval technique which leverages image matching algorithms [\(25\)](#page-87-7). Using this technique, presentations and particular slides in a presentation can be linked amongst thousands of them [\(25\)](#page-87-7). For the purpose of knowledge management, EROCS posits an algorithm which maps predefined entities to text in a document [\(26\)](#page-87-8). Linkage between documents which map to the same entities are linked [\(26\)](#page-87-8). A use case in a legal setup is proposed by Shaffer et al where court cases are linked to clauses in the US constitution [\(27\)](#page-88-0). Paragraphs in legal documents are linked using a rule-based system and neural networks [\(27\)](#page-88-0).

### CHAPTER 4

#### <span id="page-26-0"></span>TOOLS, NLP OPERATIONS AND TOPIC MODELLING TECHNIQUES

In this chapter we highlight various libraries/packages used along with the pertinent NLP operations and topic modelling techniques to infer concepts pertaining to our corpus of research papers.

#### <span id="page-26-1"></span>4.1 Natural Language Processing Operations

#### <span id="page-26-2"></span>4.1.1 Tokenization

Tokenization is the process of taking in a stream of characters and then slicing them into a set of predefined rules. Typically, these tokens are chopped in a way to represent words which have some semantic meaning [\(28\)](#page-88-1).

#### <span id="page-26-3"></span>4.1.2 Part of Speech Tagging

In linguistic studies, the process of part-of-speech tagging takes in raw text as input and assigns words in this raw text with some part-of-speech taking into account both its definition and the context within which it appears [\(29\)](#page-88-2).

#### <span id="page-26-4"></span>4.1.3 Term Expansion

Term expansion is a specific approach which is a part of a broader set of approaches under the umbrella of query expansion. Here, a term, specifically located in a query, can be replaced with synonyms or semantically similar terms to expand search results  $(30)$ .

#### <span id="page-27-1"></span><span id="page-27-0"></span>4.2 Topic Modelling

#### 4.2.1 Latent Semantic Indexing

Latent Semantic Analysis is an information retrieval technique which discovers a latent semantic structure across terms belonging to a corpus of documents. In this technique, each document and term is expressed as a vector whose elements signify to what extent it can be fit into a particular structure [\(31\)](#page-88-4).

#### <span id="page-27-2"></span>4.2.2 Singular Value Decomposition for LSA

Consider a term-document matrix A. Here, each column of A represents a document. If a term i occurs x times in a document j then  $A[i, j] = x$ . A is an mxn matrix where m is the no. of terms and n is no. of documents [\(31\)](#page-88-4).

Say, matrix  $B = AA^T$  is a *document-document* matrix.  $B[i, j] = b$  if documents i and j have b words in common. Likewise,  $C = A^{T}A$  will be the *term-term* matrix where  $C[i, j] = c$  implies that terms i and j have c documents in common. Here, both B and C are square and symmetric [\(31\)](#page-88-4).

Owing to the above property of B and C, SVD can be performed on A. The general form of SVD for A is where S is matrix of *eigenvectors* of B and U is matrix of *eigenvectors* of C and  $\Sigma$  is a *diagonal matrix* [\(31\)](#page-88-4):

$$
A = S \Sigma U^T
$$

Say, we wish to reduce the *rank* of A to k and call the matrix with reduced rank as  $A_k$  [\(31\)](#page-88-4). We can obtain it using the following:

$$
A_k = S_k \Sigma_k U_k^T
$$

where  $S_k$ ,  $\Sigma_k$  and  $U_k$  are mxk, kxk and kxn matrices and their product results in an mxn matrix  $(31)$ .

Intuitively it can be said that the k-participating vectors in S and U are hidden concepts where the terms and documents participate and that they have a new representation in terms of these hidden concepts [\(31\)](#page-88-4). Here, the terms are represented in terms of row vectors of mxk matrix [\(31\)](#page-88-4):

## $S_k\Sigma_k$

and documents are represented by the *column* of the kxn matrix [\(31\)](#page-88-4):

# $Σ_k$ Ա $_k^T$

and the query can be encoded as the centroid of the vectors for the terms it contains [\(31\)](#page-88-4). Finally in order to rank documents with respect to some query q, the *cosine distance* can be used as below [\(31\)](#page-88-4):

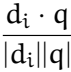

Higher the cosine distance greater the similarity [\(31\)](#page-88-4).

#### <span id="page-29-0"></span>4.2.3 Relational Topic Modelling

Relational Topic Modelling (RTM) is a hierarchical probabilistic model of networks wherein each node contains attributes [\(32\)](#page-88-5). At the time the authors came up with this model, the focus was primarily on document based networks such that this model can be used to model links between these documents as a binary random variable [\(32\)](#page-88-5). Such a model is superior as preexisting models required a training set of observed links to predict new links whereas the RTM can do so by observing the attributes of a document and vice-versa [\(32\)](#page-88-5). It is important to note that attributes here refer to the words contained in a document belonging to some fixed vocabulary [\(32\)](#page-88-5).

In the RTM, each document is generated from some observed topic distribution as in the case of LDA [\(32\)](#page-88-5). The links between documents are modelled as some binary random variable which is again dependent on this topic distribution. Due to the dependence of both words and links on topics, the content of a document is dependent on the link structure involving this document [\(32\)](#page-88-5).

Here we introduce the joint posterior probability for modelling a link and how it can be computed using variation inference briefly.

#### <span id="page-30-0"></span>4.2.3.1 Parameters of RTM

- 1.  $\beta_{1: K: K}$  multinomial parameters each of which describes a distribution on words [\(32\)](#page-88-5).
- 2. α: A K-dimensional Dirichlet parameter [\(32\)](#page-88-5).
- 3. Ψ: The link probability function which models a link between a pair of documents [\(32\)](#page-88-5).
- 4.  $w_1: D, 1:N$ : This notation denotes a set of documents where  $w_{i,1:N}$  refers to the set of words contained in the ith document [\(32\)](#page-88-5).
- 5.  $y_{1: D,1:D}$ : All links between a pair of documents.  $y_{i,j} = 1$  is there is a link between documents i and j and is zero otherwise [\(32\)](#page-88-5).

### <span id="page-30-1"></span>4.2.3.2 Word and link generation process for documents

- 1. For each document d:
	- (a)  $\Theta_d|\alpha \sim \text{Dir}(\alpha)$  is a probability distribution which satisfies a Dirichlet distribution parameterized by  $\alpha$ . Drawing from this distribution gives us some topic proportion [\(32\)](#page-88-5).
	- (b) For each word  $w_{d,n}$ :
		- i.  $z_{d,n}|\Theta_d \sim \text{Multi}(\Theta_d)$  is a probability distribution which satisfies a multinomial distribution parameterized by  $\Theta_d$ . Here, assignment, say  $z_{d,n}$  is drawn from the multinomial distribution  $\Theta_d$  [\(32\)](#page-88-5).
		- ii. For each topic chosen, say  $z_{d,n}$ , the word is chosen from the distribution of words on the topic chosen. From such a distribution  $\beta_{z_{d,n}}$ , a word,  $w_{d,n}$  is chosen [\(32\)](#page-88-5).
- 2. For a pair of document  $d, d'$ :
	- (a)  $y_{d,d'}|Z_d, z_{d'} \sim \Psi(\cdot|z_d, z_{d'}, \eta)$  satisfies the link probability function which is a probability distribution function [\(32\)](#page-88-5). Here the probability distribution function modelling the link, Ψ depends on the pair of topic assignments and global regression parameters, η. Here  $z_d = {z_{d,1}, z_{d,2}, \ldots, z_{d,n}}$  [\(32\)](#page-88-5)

### <span id="page-31-0"></span>4.2.3.3 Computing the link probability function

<span id="page-31-2"></span>The authors look at the following possibilities to compute  $\Psi$  [\(32\)](#page-88-5). These are:

$$
\Psi_{\sigma}(y=1) = \sigma(\eta^{T}(\bar{z}_{d} \circ \bar{z}_{d'})\nu) \tag{4.1}
$$

$$
\Psi_e(y=1) = \exp(\eta^{\mathsf{T}}(\bar{z}_d \circ \bar{z}_{d'}) + \nu) \tag{4.2}
$$

where  $\bar{z}_d = \frac{1}{N}$  $\frac{1}{N_d}$   $\sum_{n}$  $\sum_{n} z_{d,n}$  and the product between  $z_d$  and  $z_{d'}$  denotes the Hadamard/elementwise product  $(32)$ .  $\eta$  and  $\nu$  denote the coefficients and intercept which parameterize the logistic regression used to model the per-document-pair binary variable [\(32\)](#page-88-5). While  $\Psi_{\sigma}$  and  $\Psi_{e}$  use the same covariates, the former uses a sigmoid function  $(\sigma)$  and the latter the exponential function (exp) [\(32\)](#page-88-5).

#### <span id="page-31-1"></span>4.2.3.4 Inference, estimation and prediction

Computing the posterior for hierarchical Bayesian models is intractable and therefore arises the need to approximate it. The authors turn to *variational inference* whose methods assume a family of distributions and the one with the lowest difference in relative entropy with respect to the original posterior is selected. The fully-factorized family is selected where topic proportions and topic assignments are considered as independent random variables [\(32\)](#page-88-5).

$$
q(\boldsymbol{\Theta},\boldsymbol{Z}|\boldsymbol{\gamma},\boldsymbol{\Phi})=\prod_{d}\left[q_{\boldsymbol{\theta}}(\boldsymbol{\theta}_{d}|\boldsymbol{\gamma}_{d})\prod_{n}q_{z}(z_{d,n}|\boldsymbol{\Phi}_{d,n})\right]
$$

[\(32\)](#page-88-5)

In the above equation,  $\gamma$  refers to the variational Dirichlet parameters for each document and  $\Phi$  are multinomial variational parameters for each word in each document [\(32\)](#page-88-5).

Minimizing the relative entropy is the same as maximizing the Jensen's lower bound on the marginal probability across all observations. This quantity is known as the evidence lower bound [\(32\)](#page-88-5):

$$
\mathcal{L} = \sum_{(d_1, d_2)} \mathsf{E}_{q}[\text{logp}(y_{d_1, d_2} | z_{d_1}, z_{d_2}, \eta, \nu)] + \sum_{d} \sum_{n} \mathsf{E}_{q}[\text{logp}(z_{d,n} | \theta_d)] + \sum_{d} \sum_{n} \mathsf{E}_{q}[\text{logp}(w_{d,n} | \beta_{1: K, z_{d,n}})] + \sum_{d} \mathsf{E}_{q}[\text{logp}(\theta_d | \alpha)] + \mathsf{H}(q) \tag{4.3}
$$

 $(d_1, d_2)$  denote all document pairs in the corpus and  $H(q)$  is the entropy of the distribution q [\(32\)](#page-88-5). For more efficient computation, a pair of documents is treated as observed iff  $y_{d_1,d_2} = 1$ [\(32\)](#page-88-5). The intuition offered here is that treating  $y_{d_1,d_2} = 0$  as unobserved instead is more truthful to the fact that a link could exist but does not ascertain that a link doesn't [\(32\)](#page-88-5). Now the aim is to compute each term in the above equation. The first term is:

$$
\sum_{d_1, d_2} \mathcal{L}_{d_1, d_2} \equiv \sum_{(d_1, d_2)} \mathsf{E}_\mathsf{q}[\log p(y_{d_1, d_2} | z_{d_1}, z_{d_2}, \eta, \nu)] \tag{4.4}
$$

Using a first order approximation and implying the function to only depend on  $\bar{z}_{d_1} \circ \bar{z}_{d_2}$ , the equation can be rewritten as [\(32\)](#page-88-5):

$$
\mathcal{L}_{d_1,d_2} = \mathsf{E}_\mathsf{q}[\text{log}\Psi(\bar{z}_{d_1}\circ \bar{z}_{d_2})] \approx \text{log}\Psi(\mathsf{E}_\mathsf{q}[\bar{z}_{d_1}\circ \bar{z}_{d_2}]) = \text{log}\Psi(\bar{\pi}_{d_1,d_2})
$$

where  $\bar{\pi}_{d_1,d_2} = \bar{\Phi}_{d_1} \circ \bar{\Phi}_{d_2}$  and  $\bar{\Phi}_d = E_q[\bar{z}_d] = \frac{1}{N_d} \sum_{\alpha}$  $\sum_{n} \Phi_{d,n}$ . The link probability functions can be now expressed as [\(32\)](#page-88-5):

$$
E_q[log\Psi_{\sigma}(\bar{z}_{d_1} \circ \bar{z}_{d_1})] \approx log \sigma(\eta^T \bar{\pi}_{d_1, d_2} + \nu)
$$
  
\n
$$
E_q[log\Psi_e(\bar{z}_{d_1} \circ \bar{z}_{d_1})] = \eta^T \bar{\pi}_{d_1, d_2} + \nu
$$
\n(4.5)

<span id="page-33-0"></span>Once the expectations have been obtained, the ELBO is to be optimized with respect to the variational parameters  $\gamma$  and  $\phi$  [\(32\)](#page-88-5). The update for the variational multinomial comes out to be [\(32\)](#page-88-5):

$$
\Phi_{d,j} \propto \exp\left\{\sum_{d' \neq d} \nabla_{\Phi_{d,n}} \mathcal{L}_{d,d'} + E_q[\log \Phi_d | \gamma_d] + \log \beta_{\cdot, w_{d,j}}\right\} \tag{4.6}
$$

The update part of the above equation  $\nabla_{\Phi_{d,n}} \mathcal{L}_{d,d'}$  depends on the link probability function [\(32\)](#page-88-5).

$$
\nabla_{\Phi_{d,n}} \mathcal{L}_{d,d'} = (\nabla_{\bar{\pi}_{d_1,d_2}} \mathcal{L}_{d,d'}) \circ \frac{\bar{\Phi}_{d'}}{N_d} \tag{4.7}
$$

The above equation will cause a document's latent topic assignments to tilt towards its neighbouring document's topic assignments [\(32\)](#page-88-5). The magnitude of this depends solely on  $\bar{\pi}_{d,d'}$  which is a measure of how close the two documents are. The following gradients of the link probability functions are as below [\(32\)](#page-88-5):

$$
\nabla_{\bar{\pi}_{d,d}} \mathcal{L}_{d,d'}^{\sigma} \approx (1 - \sigma(\eta^T \bar{\pi}_{d,d'} + \nu))\eta
$$
  

$$
\nabla_{\bar{\pi}_{d,d'}} \mathcal{L}_{d,d'}^{\varepsilon} = \eta
$$

The contribution of the word evidence in [Equation 4.6](#page-33-0)  $\log \beta_{\cdot,w_{d,j}}$  can be computed by taking element-wise logarithm of the  $w_{d,j}$ th column of the topic matrix β. The contribution of the document's latent topic proportions to the update is given below [\(32\)](#page-88-5):

$$
E_q[log\theta_d|\gamma_d]=\digamma(\gamma_d)-\digamma(\sum\gamma_{d,i})
$$

where F is the digamma function. The update for variational Dirichlet parameters  $\gamma$  is given as [\(32\)](#page-88-5):

$$
\gamma_d \leftarrow \alpha + \sum_n \varphi_{d,n}
$$

For the purpose of fitting the model, maximum likelihood estimates for multinomial topic vectors  $β_{1: K}$  and link function parameters η, *v* are to be determined [\(32\)](#page-88-5). As this is again an intractable problem, variational expectation-maximization is performed where ELBO is optimized with respect to variational distribution and model parameters [\(32\)](#page-88-5). Here, the update for topics matrix  $β$  is given as  $(32)$ :

$$
\beta_{k,w} \approx \sum_d \sum_n 1(w_{d,n} = w) \varphi_{d,n,k}
$$

To fit parameters  $\eta$  and  $\nu$  of the logisitic regression function given in [Equation 4.1,](#page-31-2) gradientbased optimization is used [\(32\)](#page-88-5). Gradient descent equations are as below:

$$
\nabla_{\eta}\mathcal{L} \approx \sum_{d_1,d_2} [y_{d_1,d_2} - \sigma(\eta^T \bar{\pi}_{d_1,d_2} + \nu)]\bar{\pi}_{d_1,d_2}
$$

$$
\frac{\delta}{\delta \nu} \mathcal{L} \approx \sigma_{(d_1,d_2)}[y_{d_1,d_2} - \sigma(\eta^T \bar{\pi}_{d_1,d_2} + \nu)]
$$

Once the model has been fit, the goal now is to make predictions about links given words and vice-versa [\(32\)](#page-88-5). For link prediction, a new document with words not part of the training set is given and links are to be computed [\(32\)](#page-88-5). This probability distribution is expressed as:

$$
p(y_{d,d'}|w_d,w_{d'})=\sum_{z_d,z_{d'}}p(y_{d,d'}|\bar{z}_d,\bar{z}_{d'})p(z_d,z_{d'}|w_d,w_{d'})
$$
Our goal now is to find variational parameters which optimize the ELBO for evidences such as words and links from the training set and words from the test document [\(32\)](#page-88-0). The probability can now be approximated as [\(32\)](#page-88-0):

$$
p(y_{d,d'}|w_d, w_{d'}) \approx E_q[p(y_{d,d'}|\bar{z}_d, \bar{z}_{d'})]
$$
\n(4.8)

Similarly word prediction can be computed using the same variational technique as below [\(32\)](#page-88-0):

$$
p(w_{d,i}|y_d) \approx E_q[p(w_{d,i}|z_{d,i})]
$$
\n(4.9)

# 4.2.4 Expected Entropy Loss

The Expected Entropy Loss (EEL) is an algorithm which is used to extract the most relevant attributes for a set of documents [\(33\)](#page-88-1). This algorithm works by ranking attributes based on how well it describes a given category. The indicator which is used to quantify this ranking is the attribute's entropy for that category. Consider the example of a term, say "uml". This term is more likely to belong to the category of "Modelling" as opposed to "Version Control Systems".

More formally, entropy is a measure of the uncertainty associated with an event and is expressed in terms of a discrete set of probabilities over some event space where  $x_i$  represents some event. Entropy is computed as below [\(33\)](#page-88-1):

$$
e(X) = \sum_{n=1}^n \text{Pr}(x_i) log(\text{Pr}(x_i))
$$

Consider the following variables - C which corresponds to some event denoting whether an application belongs to a certain category and a be the event that a document contains a certain term. We can now define the following equations [\(33\)](#page-88-1):

> $Pr(C) = \frac{Number\,of\,related\, documents}{Number\,of\, documents}$  $Pr(\bar{C}) = 1 - Pr(C)$  $Pr(a) = \frac{Number\,of\, documents\,with\,term\,a}{Number\,of\,applications}$

Here,  $Pr(C)$  is the probability that for a certain category, the document will belong to that category and  $Pr(a)$  is the probability for each attribute, that a document will contain that attribute [\(33\)](#page-88-1).

$$
Pr(\bar{a}) = 1 - Pr(a)
$$

 $Pr(C | a) = \frac{Number\,of \,related\, documents\,with\,term\,a}{Number\,of\, documents\,with\,term\,a}$ 

 $Pr(\overline{C} | \mathbf{a}) = 1 - Pr(C | \mathbf{a})$ 

$$
Pr(C | \bar{a}) = \frac{Number\ of\ related\ documents\ without\ term\ a}{Number\ of\ documents\ without\ term\ a}
$$

$$
Pr(\bar{C} | \bar{a}) = 1 - Pr(C | \bar{a})
$$

The prior entropy which corresponds to the distribution of documents for a category is computed as below [\(33\)](#page-88-1):

$$
e(C) = -\Pr(C) \log(\Pr(C)) - \Pr(\bar{C}) \log(\Pr(\bar{C}))
$$

The posterior entropy calculates the probability for a given term being categorized with a certain category [\(33\)](#page-88-1).

$$
e_a(C) = -\text{Pr}(C \mid a) \text{log}(\text{Pr}(C \mid a)) - \text{Pr}(\bar{C} \mid a) \text{log}(\text{Pr}(\bar{C} \mid a))
$$

For the case where the attribute is not to be categorized with a certain category, we have the below equation [\(33\)](#page-88-1).

$$
e_{\bar{\mathfrak{a}}}(C)=-Pr(C \mid \bar{\mathfrak{a}})log(Pr(C \mid \bar{\mathfrak{a}}))-Pr(\bar{C} \mid \bar{\mathfrak{a}})log(Pr(\bar{C} \mid \bar{\mathfrak{a}}))
$$

Therefore it can be said that the *expected posterior entropy* can be calculated as  $(33)$ :

$$
\mathsf{EPE}(C,a) = e_a(C)Pr(a) + e_{\bar{a}}(C)Pr(\bar{a})
$$

Finally, the entropy loss is computed as follows [\(33\)](#page-88-1):

$$
EEL(C, a) = e(C) - EPE(C, a)
$$

The EEL value can be computed for every term for each category where the higher the value, more the distinction when it comes to categorizing the term [\(33\)](#page-88-1).

#### 4.3 Important tools used

In this section, we list down some key tools/libraries to implement key aspects of our application.

#### 4.3.1 Natural Language Toolkit

Natural Language Toolkit (NLTK) is a package which enables performing pertinent NLP tasks such as classification, tokenization, stemming, tagging, parsing and semantic reasoning [\(34\)](#page-88-2).

# 4.3.2 WordNet

To put it simply, "WordNet $(\widehat{R})$  is a large lexical database of English" [\(35\)](#page-88-3). It uses what is known as synsets to group words which are semantically similar. One may think of it as a database representing a thesaurus but it goes further to store what sense the words are used in [\(35\)](#page-88-3).

It stores relations between words which realizes a word being a hypernym/hyponym of another word [\(35\)](#page-88-3). What this denotes is whether there exists a type-of relationship(hypernym) between words or vice-versa (hypernymy). An example is, "an eagle is a hypernym of a bird" or "a furniture is a hyponym of a bunk bed".

This database helps us achieve the objective of term expansion as we shall see in a subsequent chapter.

## 4.3.3 PdfBox

Apache's PdfBox is a Java based library which helps in the creation, manipulation and extraction of textual content from PDF documents [\(36\)](#page-88-4).

# 4.3.4 flask

flask is a Python-based web application framework which is used to create mappings between URLs and functions and allows an application to be deployed in a web server. It does so without forcing a developer to choose specific libraries which it may depend on [\(37\)](#page-88-5).

#### 4.3.5 marshmallow

marshmallow is a Python-based library which performs operations such as Object Relation Mapping (ORM) and Object Database Mapping (ODM). More concisely, it is used to create schema on which input data can be validated. This schema data can be serialized to through input data coming in as a request object from a HTTP call. These schema objects can be deserialized back into standard forms such as JSON [\(38\)](#page-88-6).

#### 4.3.6 scikit-learn

scikit-learn is a Python-based library which provides functions to perform supervised and unsupervised machine learning. It provides models out of the box along with utilities for data pre-processing and evaluation [\(39\)](#page-88-7).

# 4.3.7 science-parse

science-parse is a utility written in the Scala language which parses published articles and extracts from them pertinent information such as the abstract, author list, references and the text pertaining to individual sections in the chosen article [\(40\)](#page-89-0).

# 4.3.8 pymongo

pymongo is a Python-based library which provides the functionality of connecting to a MongoDB backend and performing database-specific operations such as create, read, update and delete (CRUD) operations [\(41\)](#page-89-1).

# CHAPTER 5

#### OUR CORPUS

The corpus we chose are an assortment of research papers published in the Mining Software Repositories' conferences. This field analyzes data from software repositories and reports insightful results concerning software projects and systems [\(42\)](#page-89-2). We start off from a corpus of 603 research papers whose textual content is extracted using Scala's Apache's PdfBox package. Owing to the structured manner a research paper is written, it becomes easier to build regular expressions to extract content so as to perform some interesting analysis on its content.

#### 5.1 Sections of a research paper

Commonly, a research paper has the following sections - Abstract, Introduction, Motivation, Future Work, Conclusion, References. We perform a manual inspection of 50 papers to look specifically for sections and check for the occurrences of these sections using Python's re package. The results we obtain are shown in [Table I.](#page-43-0)

#### 5.2 Authors

We analyze for our corpus, the authors of the research papers. We particularly look at authors with the most publications and the most citations. To this end, AllenAI's scienceparse package is used which extracts author names. Citations are extracted using Python's refextract package. Metadata pertaining to authors are tabulated in [Table II.](#page-43-1)

<span id="page-43-0"></span>

| Term                                          | No. of papers occurring in |
|-----------------------------------------------|----------------------------|
| Abstract/ABSTRACT                             | 308/314                    |
| Acknowledgements/ACKNOWLEDGEMENTS             | 22/35                      |
| Approach/APPROACH                             | 139/64                     |
| Background/BACKGROUND                         | 19/80                      |
| Case Study/CASE STUDY                         | 62/56                      |
| Conclusion/Conclusions/CONCLUSION/CONCLUSIONS | 28/30/317/182              |
| Discussion/DISCUSSION                         | 68/169                     |
| Future Work/FUTURE WORK                       | 25/128                     |
| Introduction/INTRODUCTION                     | 98/546                     |
| Methods/METHODS                               | 121/22                     |
| Motivation/MOTIVATION                         | 48/16                      |
| Problem Statement/PROBLEM STATEMENT           | 4/1                        |
| References/REFERENCES                         | 55/550                     |
| Related Work/RELATED WORK                     | 34/276                     |
| Results/RESULTS                               | 222/240                    |
| Summary/SUMMARY                               | 69/37                      |

TABLE I: Paper Sections' Metadata

TABLE II: Authors Metadata

<span id="page-43-1"></span>

| Indicator                                    | $\vert$ Count $\vert$ |
|----------------------------------------------|-----------------------|
| Total no. of authors extracted               | $1239$                |
| Max. publications for an author              | 20                    |
| Median no. of publications for an author   1 |                       |

#### 5.3 Research questions

Research questions (RQs) form a pertinent part of research papers as they enlist the questions which the researcher plans on investigating. We posit that a typical research question is as  $RQ1: What is the correlation between no. of commits and hours worked by a developer?$ . We apply the following regex  $((RQ|rq)\s*[0-9])([^{\text{-}}?!])+\?$  to extract RQs and there were a total of  $360$  papers for which we could do so. There were a total of 5 papers that had questions which started with a  $'Q'$  or did not have a  $'$ ?' as shown in [Table III.](#page-44-0)

<span id="page-44-0"></span>

| 1111D1111 11000001011 & according theoretical |       |
|-----------------------------------------------|-------|
| Indicator                                     | Count |
| Research questions extracted                  | 679   |
| Max RQs for a paper                           |       |
| No. of papers with RQs                        | 360   |
| No. of papers with undetected RQs             | -5    |

TABLE III: Research Questions Metadata

#### 5.4 References

References provide a way to cite other articles whose content has been used in a research paper. We rely on the structure of a research article and look specifically for the strings "REF-ERENCES" and "References" instead of "references" or the far more unlikely "reFeRences". All text following the string are then extracted and upon observation we see that an example of a typical reference is "[24] Rohan Padhye, Senthil Mani, and Vibha Singhal Sinha. 2014.

| Noun       | Frequency |
|------------|-----------|
| code       | 70        |
| developers | 61        |
| time       | 43        |
| different  | 40        |
| models     | 39        |

TABLE IV: Most common nouns occurring in research questions

TABLE V: Citations Metadata

| Indicator                           | Count |
|-------------------------------------|-------|
| Total papers                        | 592   |
| Total citations extracted           | 11271 |
| Min. citations for a paper          | 1     |
| Max. citations for a paper          | 81    |
| Median of citations for a paper     | 15    |
| Max. citations for an author        | 217   |
| Median of citations for an author   | 1     |
| No. of authors across all citations |       |

A Study of External Community Contribution to Open-source Projects on GitHub. In MSR. ACM, 332-335." and we employ the regex  $\[\text{[0-9]+}\]$  to split at. We obtain the following statistics with respect to references as shown in (?)

# 5.5 Content of the paper

In this section, we analyze the most frequently occurring terms and the no. of terms occurring in a paper. Terms are tokenized by removing special characters and splitting the residual text at white spaces. The results are displayed in [Table VI,](#page-46-0) [Table VII.](#page-47-0) Tables and figures provide a way for a paper to report results. We analyze the no. of papers which make use of them in [Table VIII.](#page-47-1)

<span id="page-46-0"></span>

| Term     | Frequency across all papers |
|----------|-----------------------------|
| software | 19752                       |
| code     | 18896                       |
| data     | 11476                       |
| number   | 8777                        |
| source   | 8640                        |

TABLE VI: Top 5 term frequencies

<span id="page-47-0"></span>

| Paper Title                                                                        | No. of terms |
|------------------------------------------------------------------------------------|--------------|
| The Maven Dependency Graph: a Temporal Graph-based Representation of Maven Central | 27092        |
| An Empirical Study on Android-related Vulnerabilities                              | 7544         |
| Data-Driven Search-based Software Engineering                                      | 7470         |
| Deep Learning Similarities from Different Representations of Source Code           | 7420         |
| Analyzing Requirements and Traceability Information to Improve Bug Localization    | 7021         |

TABLE VII: Top 5 papers by no. of words

TABLE VIII: Miscellaneous paper metadata

<span id="page-47-1"></span>

| Indicator                                 | Frequency |
|-------------------------------------------|-----------|
| Papers with reference to a GitHub URL 201 |           |
| Papers with Figure/FIGURE                 | 514/1     |
| Papers with Table/TABLE                   | 496/173   |

# CHAPTER 6

#### SOLUTION

Our primary objective for this thesis is to create a conceptual graph. We identify the following concepts to be realized by our conceptual graph:

- 1. paper: Here, a paper denotes an article published in various editions of the *Mining Soft*ware Repositories' conferences.
- 2. term: A term is a lexical token present in a paper. Consider a paper P1 with text "I am a boy". In this case, our  $term_set = \{ "I", "am", "a", "boy"\}$  consists of elements each of which has some semantic meaning in the domain of software engineering.
- 3. category: A category in the context of our application is a semantic umbrella for related papers and terms these papers contain. An example of a category is "Version Control Systems" which could be used to categorize a paper titled as "What is the Gist? Understanding the Use of Public Gists on GitHub". For anyone familiar with version control systems, GitHub is a very popular web client which employs the  $qit$  VCS. On a similar note, terms which these papers contain can be categorized. A point to note is that there exists a *many-to-many* relation between a category and a paper or a category and a term.
- 4. relation: A relation connects two terms either across two papers or within the same paper which are semantically related. In the context of our application, a relation is represented

as a phrase. An example of a relation is, the term "object" is related to "class" where the relation is "is related to". In our implementation, a relation is bi-directional in nature.

- 5. Relation inference strategy: A relation could be added using multiple strategies. These include the following:
	- (a)  $GROUND_TRUTH$ : This allows a domain expert to manually add relations between terms.
	- (b) TERM\_EXPANSION: Through this strategy, synonyms for already related terms are obtained and new relations using synonyms are added.

# 6.1 Extracting textual content from papers

Research papers like any other textual document has content with special characters, stop words, numbers and other non-alphabetical characters etc. which do not make much semantic sense. A preliminary step is to preprocess this content by using precise regular expressions, language specific stop words and specifying common delimiters about which a sentence can be tokenized into terms belonging to some fixed vocabulary. We enlist the steps taken to tokenize the content of a paper:

- 1. Extract textual content of a paper using Apache's PdfBox library.
- 2. Extract the title of the paper, remove special characters, numbers, null valued characters from the textual content of the paper and split the residual text using whitespaces as a delimiter.
- 3. Extract sentences from a paper by splitting residual text at full stops.

#### 6.2 Filtering terms in a paper

In spite of the previous step, terms often had special characters which required the need to specify their respective Unicode values so as to remove them. To fix this issue, we build two lists - ground truth terms and super tech ground truth terms. As we specify in a later chapter, we provide the end user with two components - Build ground truth terms and Build super tech ground truth terms. For the former, the user builds a subset of terms from the original list of terms across the entire corpus and for the latter, a specialized list of terms from the ground truth terms is built. This also allows for greater technical focus when it comes to ascertaining candidate terms for our conceptual graph.

## 6.3 Contextualizing terms in a paper

Now it may so happen that a term in a paper may appear in varying contexts in spite of confining our realm of terms to that of empirical software engineering. An apt example is that of the term "Abstract" which can either denote the summary of a paper or it may appear in the phrase "Abstract Syntax Tree" which is the syntactic representation of some source code in the form of a tree. To allow the user greater understanding of all possible usages of a term, we list out all sentences where the term appears. This enables better categorization of such terms along with encapsulating all possible contexts when adding relations pertaining to these terms.

#### 6.4 Defining relations

Relations provide a way of introducing semantics when a system is to understand real word knowledge. This was all the more important within the database community. Backed by research done in the fields of logic, linguistics and cognitive psychology semantic relationships were categorized as inclusion, possession, attachment, attribution, antonym, synonym and case

[\(7\)](#page-85-0). Diagrammatically this taxonomy is as follows:

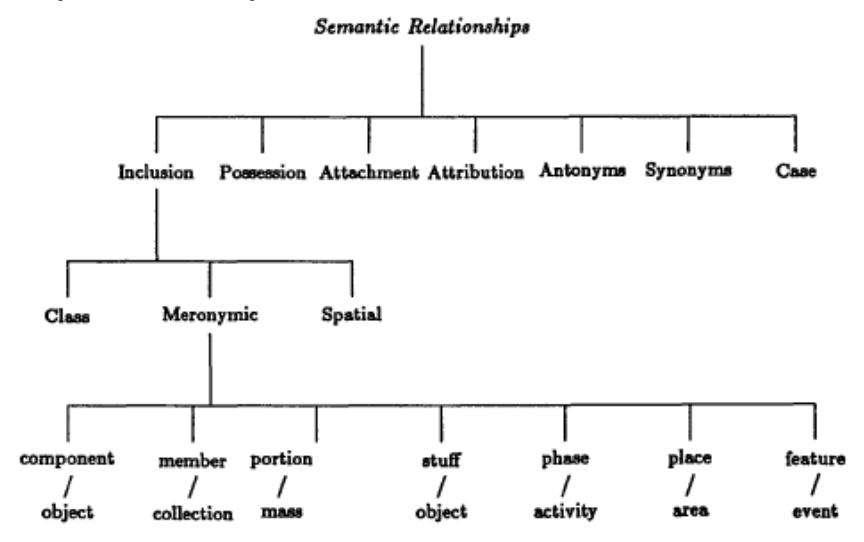

Figure 8: Semantic relationships [\(7\)](#page-85-0)

The semantic relations can be defined as:

- 1. Inclusion: This relationship describes a situation when an entity type comprises or contains another entity [\(7\)](#page-85-0). An example is "Car is a type of Vehicle".
	- (a) Class: This represents a typical subtype/supertype relationship [\(7\)](#page-85-0).
	- (b) Meronymic: Here, the part-of relationship is denoted [\(7\)](#page-85-0).
	- (c) Spatial: Spatial relations describe situations where one object is surrounded by another but is not part of the thing that surrounds it [\(7\)](#page-85-0). E.g. "Buyer is in the candy shop.".
- 2. Possession: This denotes the ownership relationship [\(7\)](#page-85-0). E.g. "Person possesses a job."
- 3. Attachment: In this type of relationship, one entity type is connected/joined to another type  $(7)$ . E.g. "The door knob is attached to the mug."
- 4. Attribution: An attribution specifies some property that an entity exhibits [\(7\)](#page-85-0). E.g. "Bird has wings."
- 5. Antonyms: Antonyms can occur in attributes, entities, or relationships alike. Two entity/attributes/relationships types will be mutually exclusive if they are antonyms [\(7\)](#page-85-0). An example is "Borrowers borrow books" and "Borrowers return books".
- 6. Synonyms: As with antonyms, synonyms also characterize entities, their attributes and the relationships they may occur in [\(7\)](#page-85-0). E.g. "Worker performs on the job." and "Employee performs on the job.".

We start off by entering in preliminary relations into the system such as  $is-a$  (inclusion), part-of (meronymy), has (attribution), use (attachment), attached-to (attachment) and display it in a list box so that the user has some relation templates to relate two terms. To this end, we built an *add relations* component which we detail in [4.](#page-57-0)

## 6.5 Building the conceptual graph

Once we have defined our concepts, associations between these concepts have to be created. We identify the following associations:

- 1. Every term can have one or more categories.
- 2. Every paper can have one or more categories.
- 3. A pair of terms across papers can have one or more relations.

We build Angular components which allows the user to create these associations. A usability issue came up when adding relations between two terms. We initially built a component which had two auto-complete elements where the titles of both the papers would be specified and two drop-downs which displayed the list of terms of each paper as shown below.<br>
Enter the title of the paper from which the first term is to related

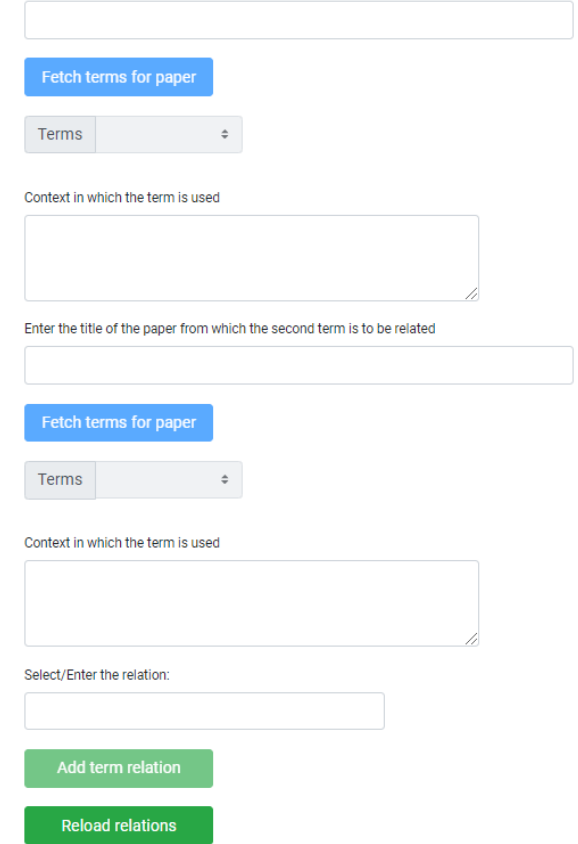

Figure 9: Add term relations component

This led to extremely long drop-downs of which the user didn't have a more widespread view of. Subsequently, we visualized our graph as an adjacency matrix where the x-axis and y-axis corresponded to the terms of the two selected papers. On a large enough screen, say a 45 inch screen, this allows the user to have a view large enough to see multiple relations across

terms. Each cell of the matrix is a button whose colour would change from red to green in the case where a relation between the two terms have been defined.

# CHAPTER 7

## ARCHITECTURE

In this chapter, we explain in detail the design of our application which achieves the task of building a conceptual graph.

# 7.1 Application design

The application we build follows the model-view-controller (MVC) architectural pattern. We build the view component using *Angular* which is a JavaScript-based framework used for building responsive user interfaces. The model and the controller components are a part of a Python-based web application which exposes RESTful endpoints to carry out pertinent CRUD operations on a Mongo based database. The user interface project is grouse-ui and the Python-based back end project is grouse-server.

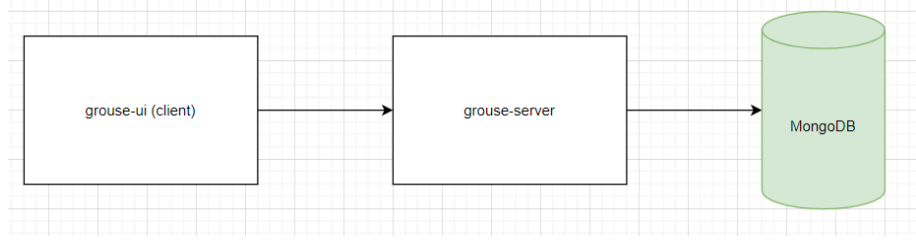

Figure 10: GROUSE flow diagram

# 7.1.1 grouse-ui: The user interface

The various components in this application are described below. A component is a unit which groups elements to create a view [\(43\)](#page-89-3).

1. Add category: This component enables the user to define a category.

Enter the category

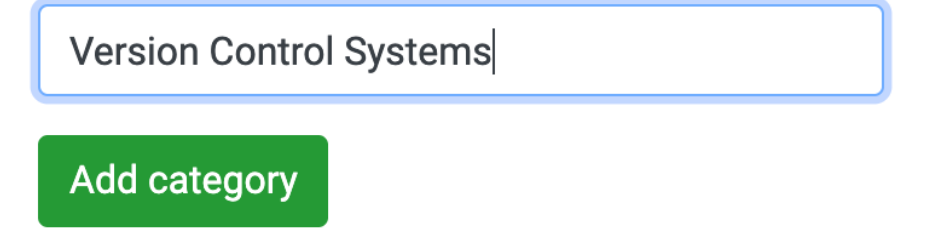

Figure 11: Add category component

2. Add paper term category: This component is required to assign a category for a selected term in a chosen paper. The user execution flow first requires the paper to be chosen from an auto-complete enabled input field after which the terms specific to the paper are

fetched and chosen.

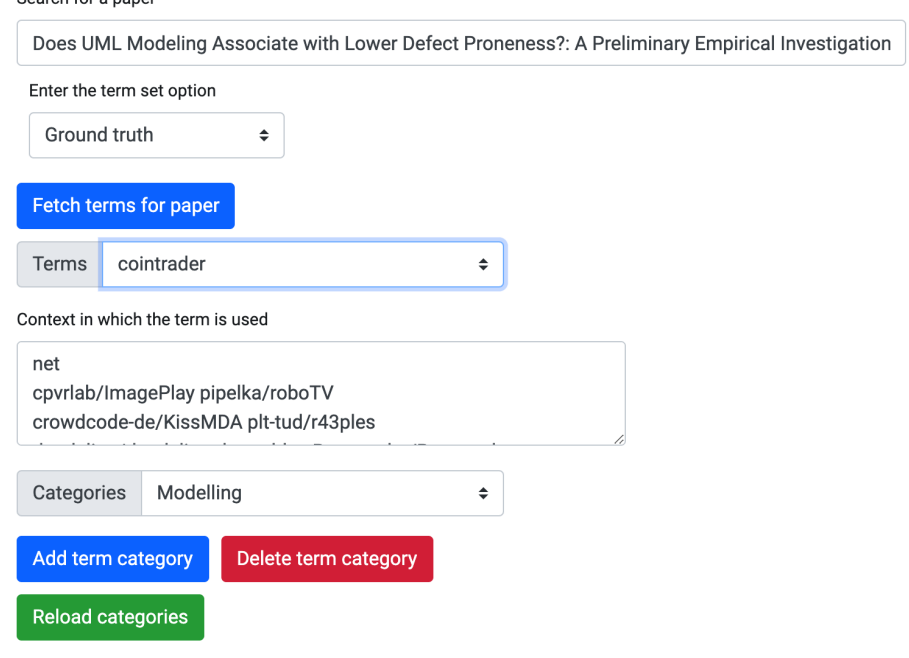

Figure 12: Add paper term category component

3. Add paper category: Similar to the previously mentioned component, this component

allows the user to specify a category for a paper.

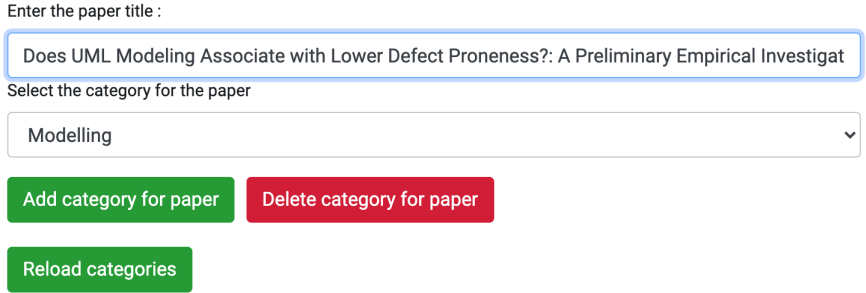

Figure 13: Add paper category component

<span id="page-57-0"></span>4. Add relation : This component facilitates defining a relation as a template which can be

added to relate two terms in the future. Enter the relation

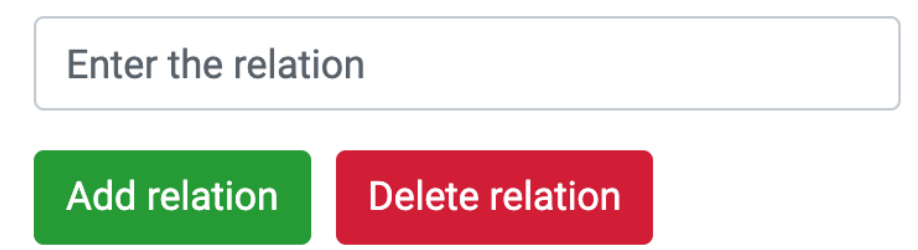

Figure 14: Add relation category component

5. Merge categories: The use case of this component is so that categories which could possibly be semantically similar are merged into a single category. For example, say the user defines categories such as "General" and "Mainstream". There could then be a need to store just one of these categories. The user can then decide to merge "General" into "Mainstream" or vice-versa. To this end, the component displays a select component to select a category to be merged into and a multi-select component to select categories to merge.

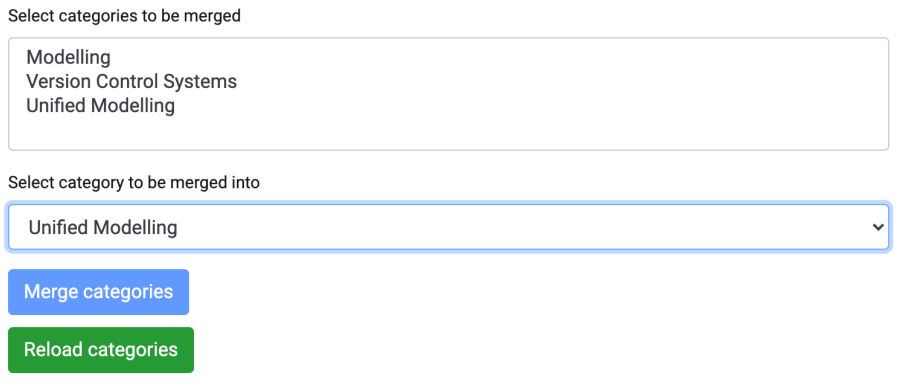

Figure 15: Merge categories component

6. View relations: Using this component, one can view all relations defined for some term. It displays a table which consists of the relation, both the primary and secondary term which are part of the relation and the papers to which the respective terms belong to. A button is provided for the option to delete the relation.

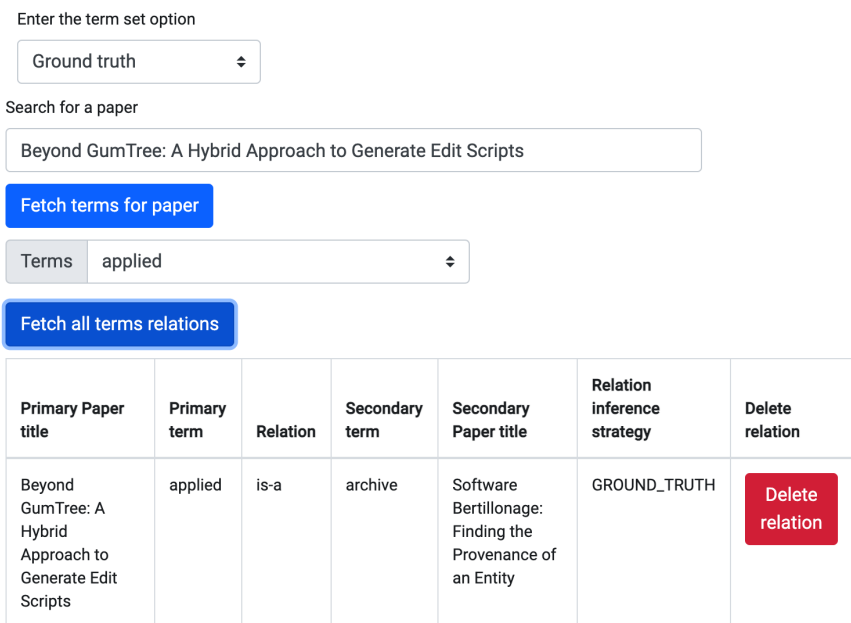

Figure 16: View relations component

7. Build concept matrix: In this component, the user first chooses a couple of papers by specifying their respective titles. Then, the *Build conceptual graph* button is clicked. What this creates is a adjacency matrix like structure with the terms of both the first and second paper. Here the user can click a button corresponding to a pair of such terms which in turn opens up to a modal to add a relation between the two terms. The modal also consists of a text-area element which displays the sentences in which the terms appear

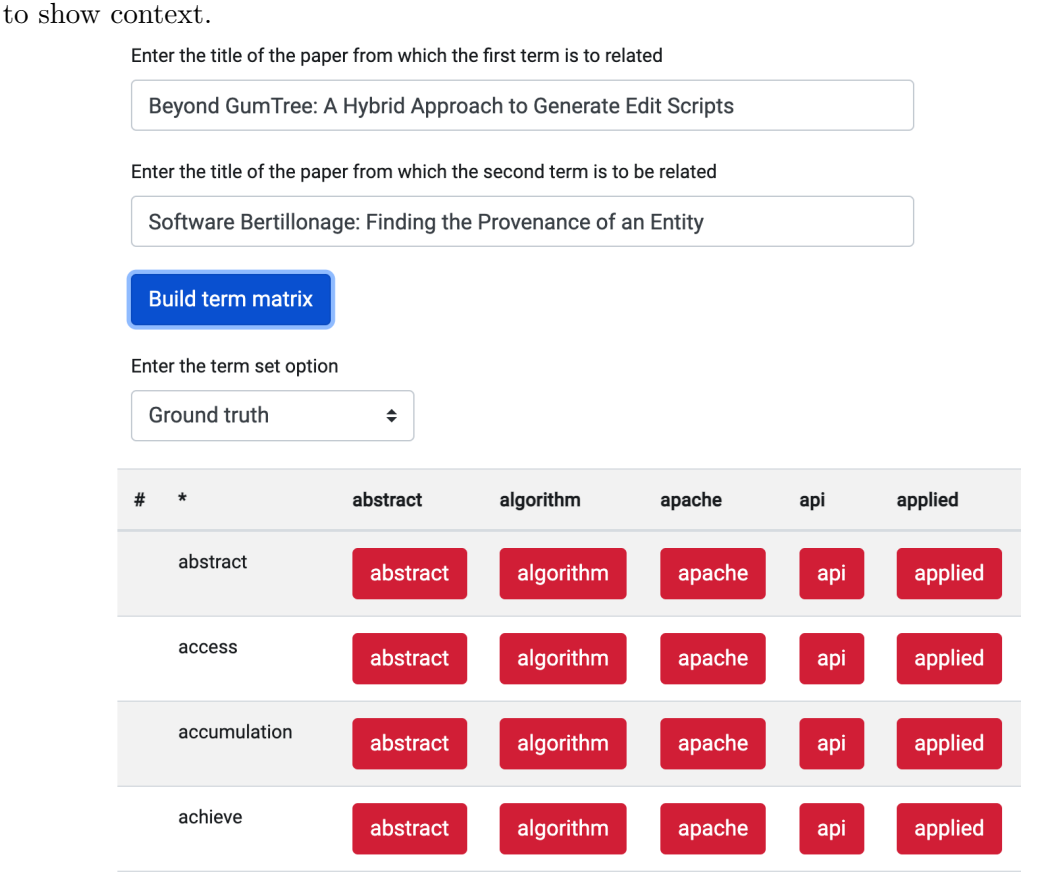

Figure 17: Build concept matrix component

8. Build ground truth terms: The purpose of this component is to create a subset from all terms across the corpus of papers. In this component, there are two elements: one from

which the user can select a term from a possible ground truth (adds it to the ground truth) and another from which the added ground truth terms can be viewed. Clicking a term in the ground truth adds it back to the list of possible ground truth terms. As there were a total of 93607 terms across all papers, rendering all of them causes the browser's memory to be exhausted thereby leading to the page hanging. To fix this, we make use of Angular's Component Development Kit (CDK) which provides the virtual scrolling functionality. This kit consists of elements which only react to scrolling events thereby rendering only what fits on-screen [\(44\)](#page-89-4).

This ground truth of terms is reflected when it comes to adding a relation between two terms or categorizing these terms. With this, terms which are used to build conceptual graphs are carefully curated thereby removing those which contain special characters and do not make any semantic sense.

9. Downloads: Using this component, the user can download data such as relations, categories and relations between terms. The downloaded data is in the JSON format.

The service class files - terms.service.ts, paper.service.ts with RESTful endpoints defined in grouse-server. It is important to note the domain in which grouse-server and initialize the baseURL with this domain.

#### 7.1.2 grouse-db: The database

To this end, we make use of MongoDB's Atlas to set up a MongoDB cluster. Atlas is a cloud-based database service fully managed by AWS. In order to set up such a cluster, we follow the steps below:

- 1. Create an account on the following link: <https://www.mongodb.com/cloud/atlas/signup>
- 2. Specify the organization and project name along with the preferred language.

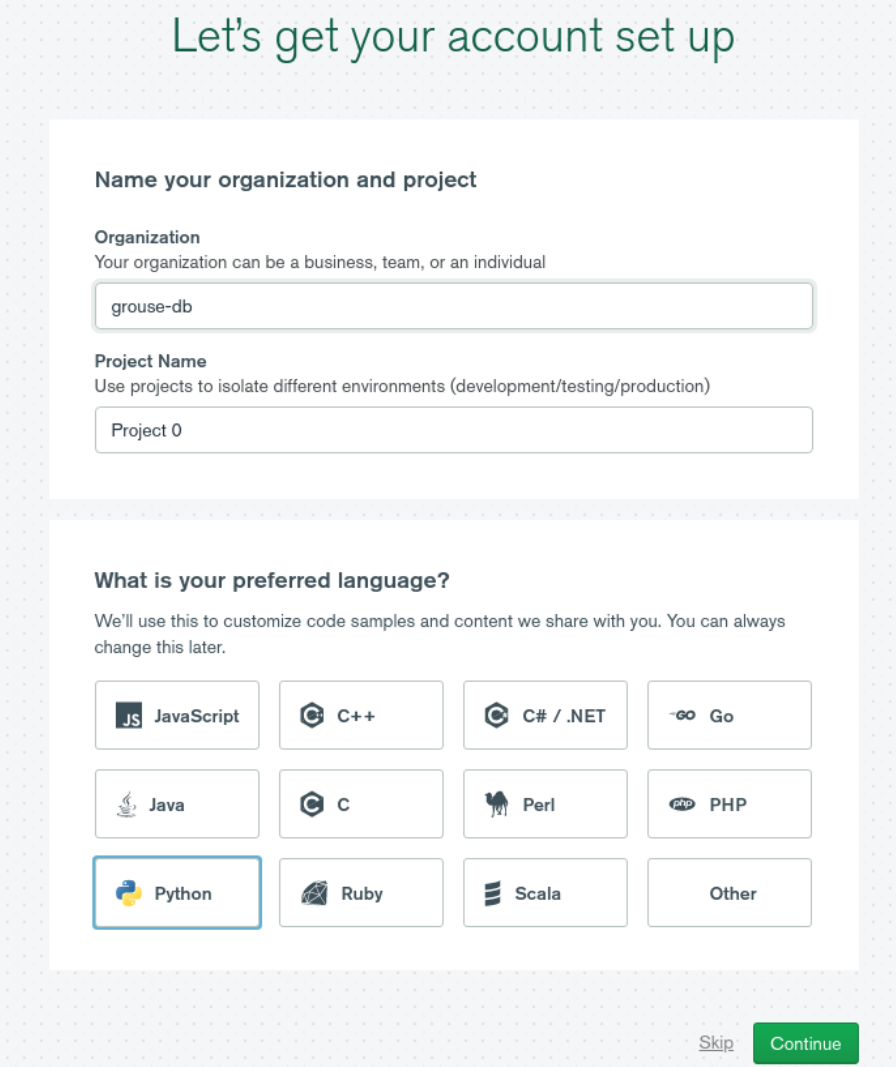

Figure 18: Project, organization and language specification

3. Specify the cloud service provider and the cluster. It is best to choose an availability zone

close to your physical location.

<sup>1</sup> Select a cloud provider

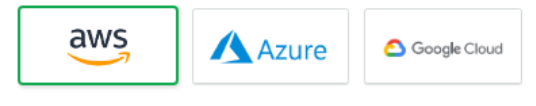

<sup>2</sup> Select a cluster configuration

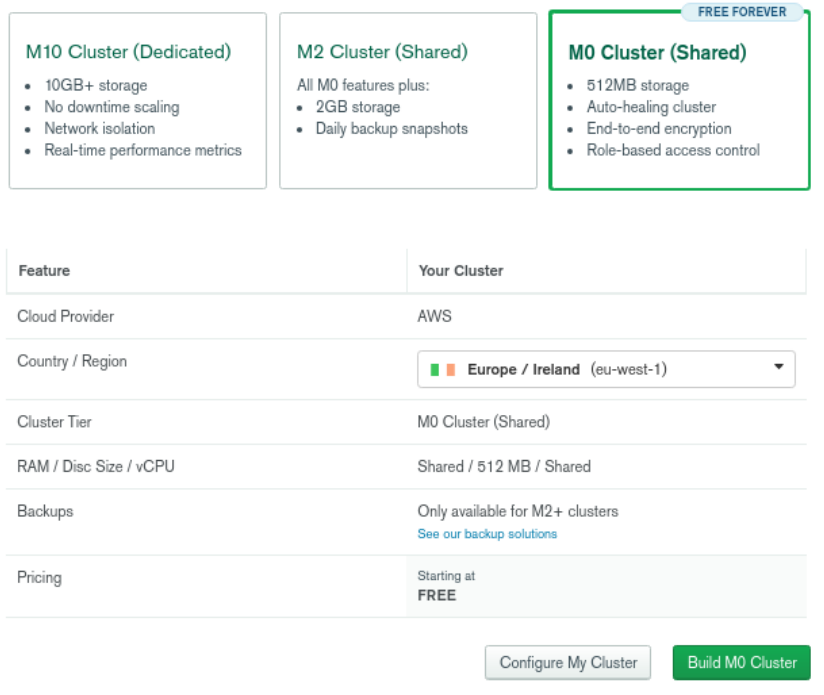

Figure 19: Cloud service provider and cluster configuration

4. Specify the authentication mechanism, the IP address which is to be allowed to authenticate and the environment from which the connection is to be made.

#### <sup>1</sup> How would you like to authenticate your connection?

Your first user will have permission to read and write any data in your project.

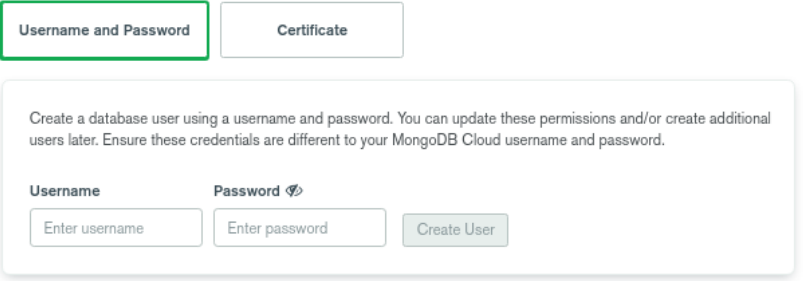

# <sup>2</sup> Where would you like to connect from?

Enable access for any network(s) that need to read and write data to your cluster.

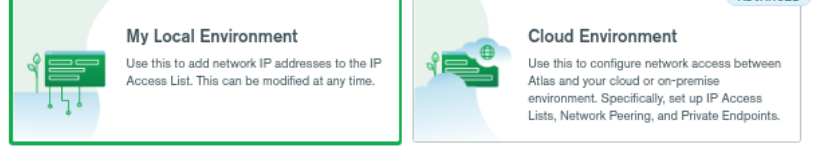

3 Set your network security with any of the following options

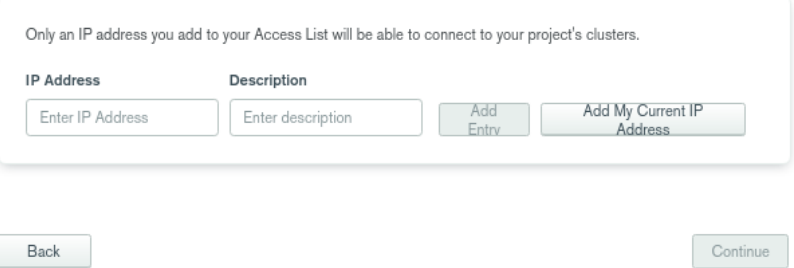

Figure 20: Enabling data access

5. As we make use of the pymongo library to connect to Atlas, we choose the "Connect your

Application" option as shown below:

ADVANCED

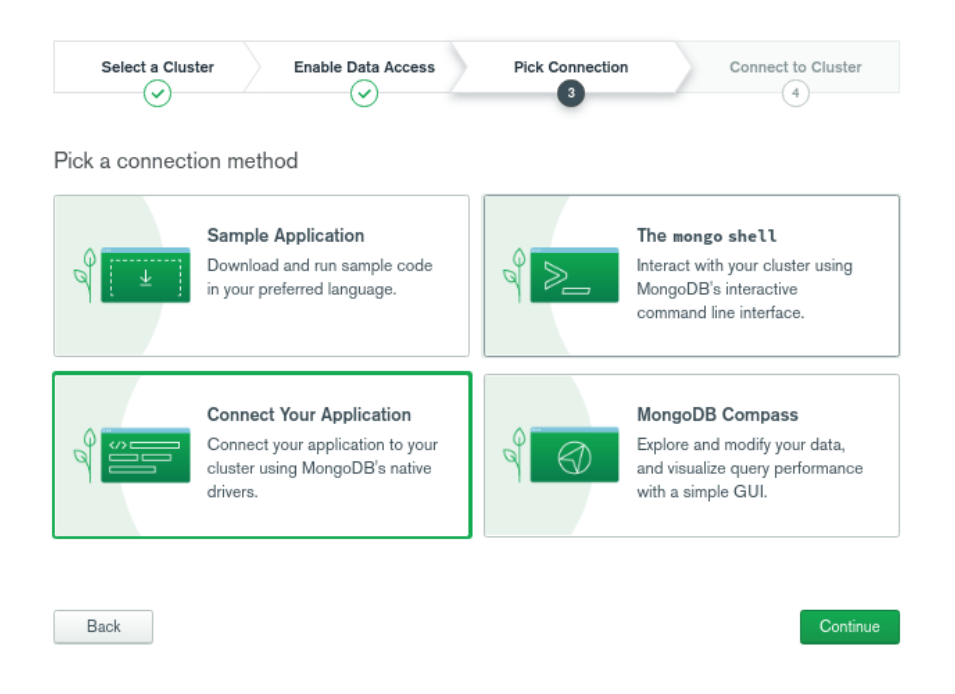

Figure 21: Picking the connection method

6. Copy the following code along with replacing the required parts with your username and

credentials required for authenticating the connection:

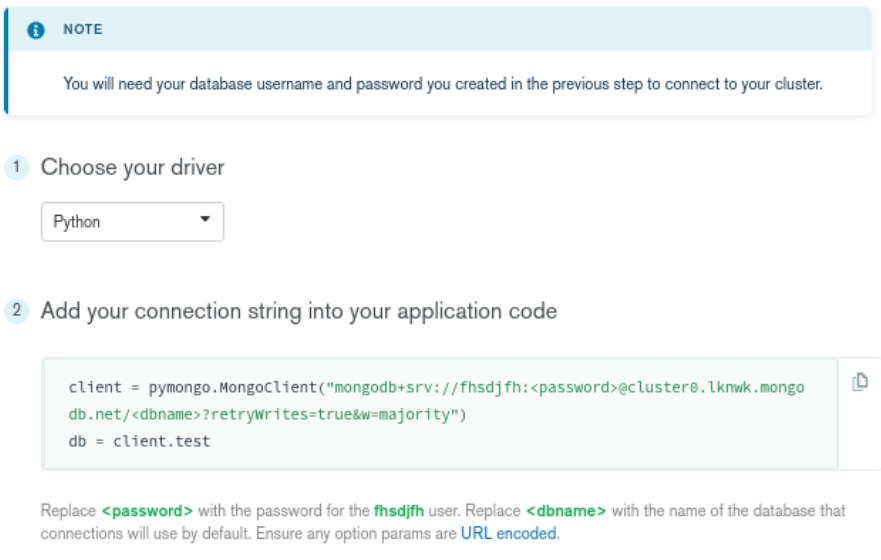

Figure 22: Connect to the cluster

7. Click on collections to create the database.

# **GROUSE-DB > PROJECT 0**

# **Clusters**

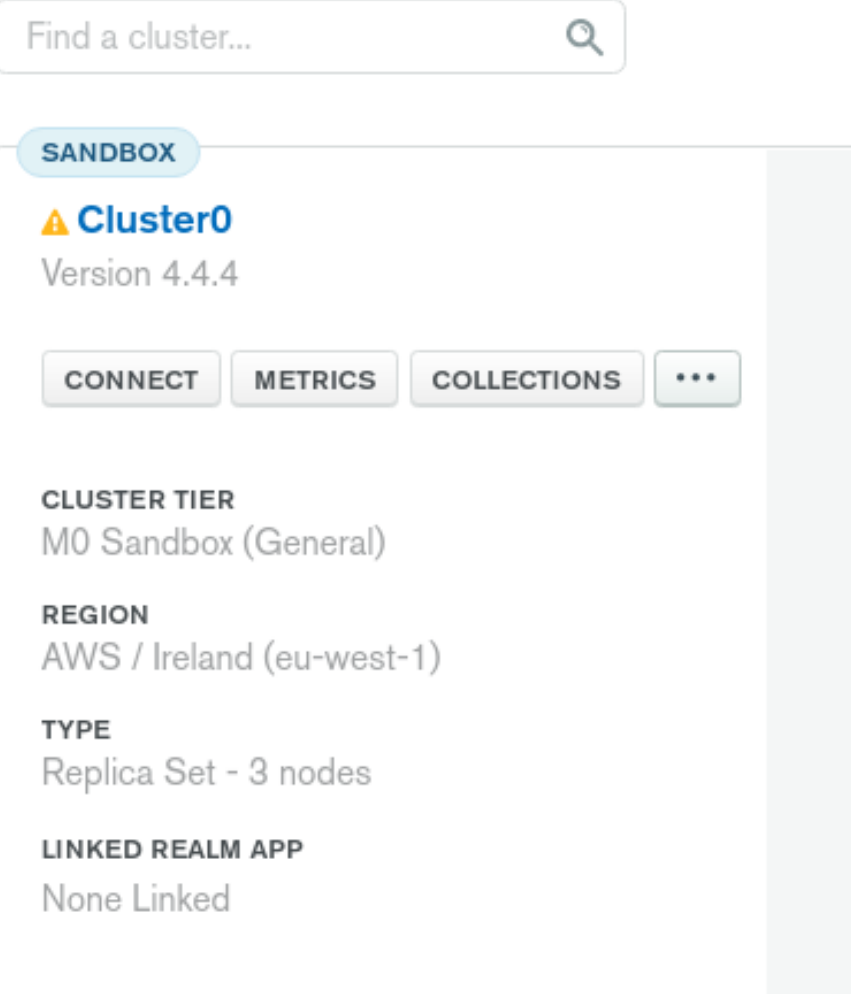

Figure 23: Create collections

8. Click on Add My Own Data.

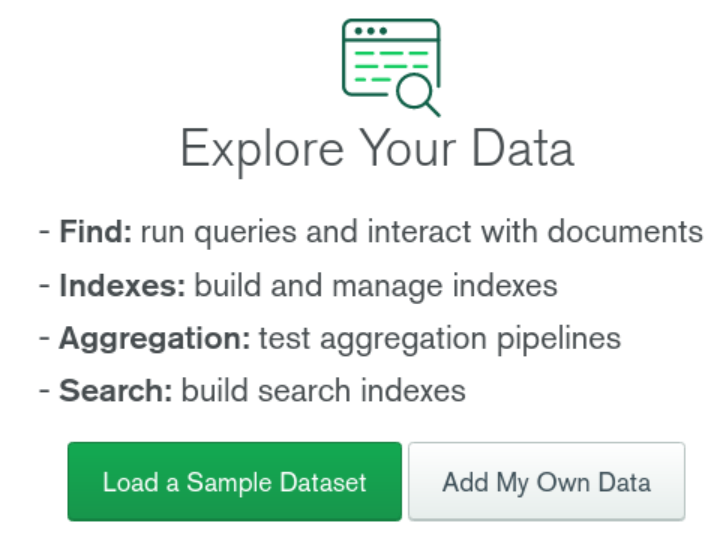

Learn more in Docs and Tutorials C'

Figure 24: Add own data

9. Enter the database name as grouse-db and create collections as mentioned in section ??.

# Create Database

DATABASE NAME <sup>O</sup>

grouse-db

**COLLECTION NAME @** 

papers

# □ Capped Collection

Before MongoDB can save your new database, a collection name must be specified at the time of creation.

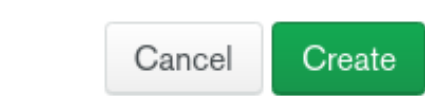

Figure 25: Enter database name and collection name

# 7.1.2.1 grouse-db: Collections

First, we go through some of the key MongoDB concepts:

- 1. Document: A document is a unit of data in MongoDB and is akin to a row of a table in an RDBMS [\(45\)](#page-89-5).
- 2. Collection: A collection is a grouping of documents. This can be thought of as a table in an RDBMS [\(46\)](#page-89-6).

×

- 3. Query: Using a query, the selection criteria can be specified.
- 4. Projection: The projection specifies the fields of to return for all documents in a collection.
- 5. Cursor : A cursor is essentially a pointer to result set returned by some query.
- 6. BSON : BSON is a combination of the terms binary and JSON. This is a serialization format which is used to store documents [\(47\)](#page-89-7).
- 7. ObjectId: A BSON type which uniquely identifies a document within a collection. It is composed of the timestamp, a random value and a counter [\(48\)](#page-89-8).
- 8. Operator : An operator is a mongo keyword which starts with the \$ symbol. It helps in performing updates and query transformation operations. An example of this is \$lt which denotes the "less than" operator [\(49\)](#page-89-9).
- 9. Cluster : A cluster is essentially a network of nodes on which a MongoDB deployment is done. A deployment primarily consists of sharded collections across nodes [\(50\)](#page-89-10).

Next, we define some of the pertinent MongoDB collection methods and operators used in grouse-server.

Collection methods used:

- 1. find(query, projection): This method returns a pointer to a collection of documents [\(51\)](#page-89-11).
- 2. findOne(query, projection): This method returns a single document which satisfies the criteria specified by the *query*  $(52)$ .
- 3. insertOne: This method inserts a document into a collection [\(53\)](#page-89-13).
- 4. deleteOne: Using this method, a document is removed from the collection [\(54\)](#page-89-14).
- 5. updateOne: Using this method, a document is updated the collection [\(55\)](#page-89-15).
- 6. distinct: Fetches all distinct values which a field in a collection takes and returns the results in an array [\(56\)](#page-90-0).

Operators used:

- 1. \$regex: All documents whose field's value(s) match a regular expression can be fetched using this operator.
- 2. \$in: This operator matches a field's value present within an array of values.
- 3. \$set: This operator is used to add new fields to a document in a collection.

We list down and define the following collections along with an example for each:

1. categories: All defined categories are stored in this collection. Here, the category key refers to the category string. paper\_references is a list of \_id which uniquely identifies a paper document. paper\_terms is a list of all paper titles and paper\_terms is a list of all terms categorized by the aforementioned category.

```
1 {
2 "_id":{" $oid ":" 6025 e32c974a4024c245452d "} ,
3 " category " "Modelling",
4 " paper_references ":["600 cdb15d4677ead6f29ae13 "] ,
5 " paper_titles ":["An extensive dataset of UML models in GitHub "] ,
6 " paper_terms ":{}
7 }
```
2. ground-truth-terms: This collection represents a set of only those terms which are to be included in the conceptual graph and operations pertaining to it. Here, the term key refers to the term string added to the ground truth.

```
1 {
2 "_id":{" $oid ":" 60204872974 a4024c245139f "} ,
3 " term ":"a- priori "
4 }
```
3. paper-category: This collection stores all categories for a paper. Here, the paper title key refers to the title of some paper. category references is a list of id which uniquely identifies a category document. categories\_annotated\_with is a list of all *categories* which categorize the aforementioned paper.

```
1 {
2 "_id":{" $oid ":" 6025 e342974a4024c245452e "} ,
      " paper_title": "An extensive dataset of UML models in GitHub",
      4 " category_references ":[" 6025 e32c974a4024c245452d "] ,
5 " categories_annotated_with ":[" Modelling "]
6 }
```
4. papers: This collection represents all papers in our corpus. paper\_title is the title of a paper, raw text is the raw textual content of the paper. paper terms is a dictionary with key as the *term* and whose value is a *dictionary* with the sentence indices key. sentence indices is a list of integers which correspond to the *sentence nos*. in which the term appears.

```
1 {
2 "_id":{" $oid ":"600 cdbb6d4677ead6f29aff6 "} ,
3 " paper_title ":"The Open - Closed Principle of Modern Machine Learning
     Frameworks",
4 " raw_text ":"The Open - Closed Principle of Modern Machine Learning
     Frameworks \ nThe Open - Closed Principle of Modern Machine Learning \
     nFrameworks \ nHoussem Ben Braiek \ nSWAT Lab. ,",
5 " paper_terms ":
6 {
7 " rising":
8 {
9 " sentence_indices " :[16 ,170 ,176 ,325]
10 }
11 }
12 }
```
5. relations: This collection defines possible relation strings that can be used to relate two terms. Each document uses the relation key which corresponds to a relation string and the terms annotated key stores a list of all terms which are related using this relation.

```
1 {
2 "_id":{" $oid ":" 602589 ac974a4024c2454528 "} ,
3 " relation": " create",
4 " terms_annotated ":[" apache "," author "]
5 }
```
6. term-relations: This collection stores all possible relations for a term. The term key specifies the term string and the relation references stores an array of dictionaries where each element has the relation reference key which is the id of the relation, relation which represents the relation string, paper\_title\_primary and paper\_title\_secondary which is the title of the paper to which the *outer term* and term defined in the relation reference element belong to respectively. The inference strategy stores the context in which the relation is added.

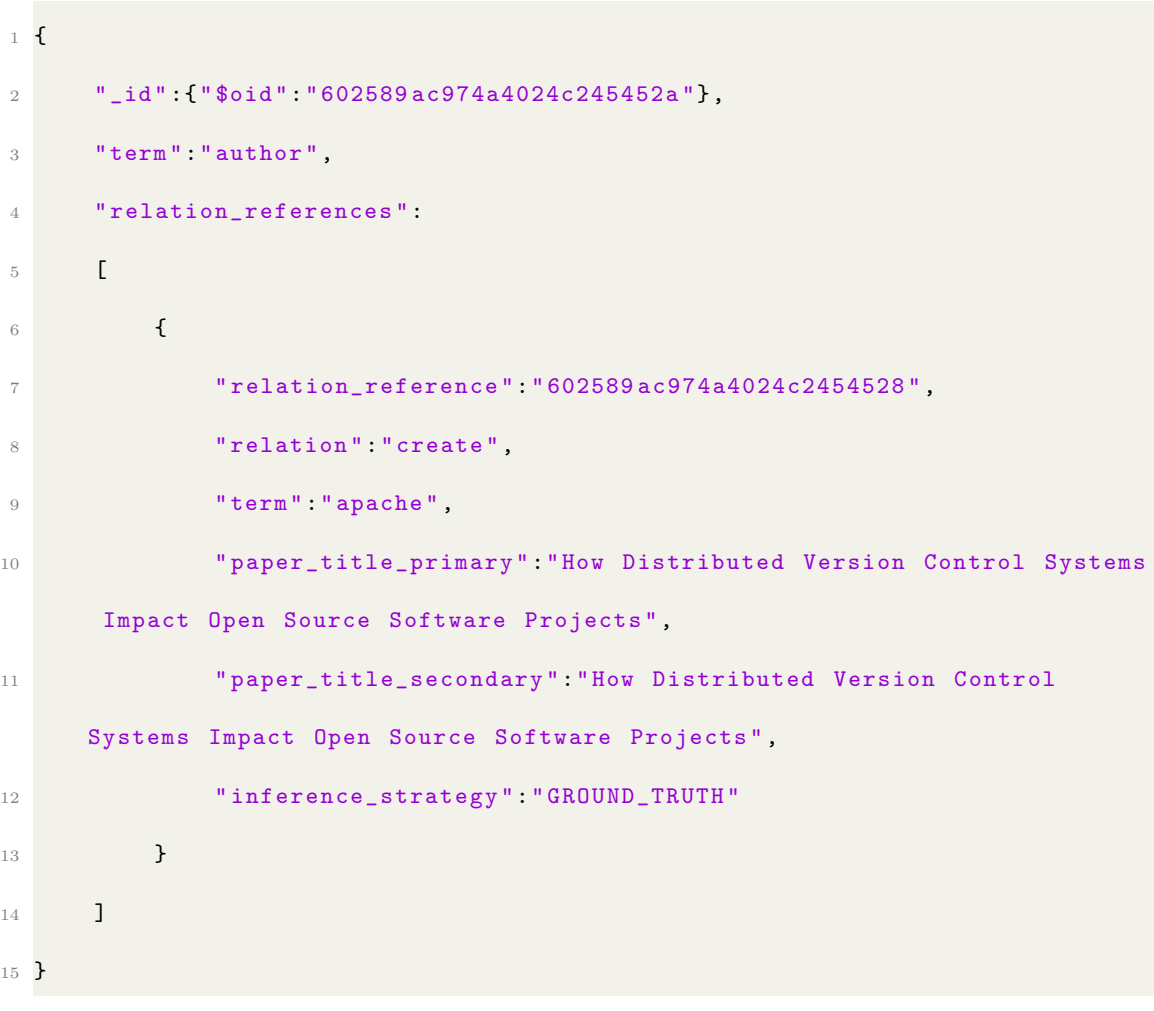

#### 7.1.3 grouse-server: The backend

In this section, we describe what the pertinent files are, where they are located in the project directory and what they achieve.

## 7.1.3.1 application.py

This file defines the REST service endpoints associated with the application.

- 1. GET /categories: Fetches all categories.
- 2. POST /category: Adds a category.
- 3. POST /paper/category: Adds a category for a paper.
- 4. DELETE /paper/category: Deletes a category of the paper.
- 5. POST /paper/terms/category: Adds a category for a term in the paper.
- 6. DELETE /paper/terms/category: Deletes a category for a term in the paper.
- 7. GET /relations: Fetches all relations.
- 8. POST /relation: Adds a relation.
- 9. DELETE /relation: Deletes a relation.
- 10. POST /term/relation: Adds the specified relation for a term.
- 11. DELETE /term/relation: Deletes the specified relation for a term.
- 12. GET /term/relation/term={term}: Fetches all relations for the specified term.

### 7.1.3.2 grouse/schema.py

This file consists of schema which are Python classes corresponding to the resources used by the application. These schema include:

- 1. CategorySchema: This schema stores category information.
- 2. PaperCategorySchema: This schema stores all the categories assigned to a paper.
- 3. RelationsSchema: In an instance of this schema, the relation and all terms which are assigned this relation are stored.
- 4. RelationReferencesSchema: Such a schema depicts a relation between two terms. It consists of properties such as term, relation reference which is the unique identifier for the relation, relation which is the string representation of it, paper\_title\_secondary which corresponds to the title of the paper which term belongs to, paper\_title\_primary which is the title of the paper which connects some term to term and the inference strategy which is a string defining the strategy used to infer relation.
- 5. TermRelationsSchema: This schema defines properties such as term and a list of RelationReferencesSchema.

## 7.1.3.3 db/mongo\_client.py

This file consists of the MongoRepository class which defines repository specific functions and it is here that the developer initializes arguments such as the connection URL, the database name and the password. A connection URL is a string which establishes a connection between your application and a MongoDB instance.

Some algorithms for pertinent functions such as adding a adding category for paper and a term, merging categories and adding a relation for a term.

### 7.1.3.4 sentence parsing/utilities.py

The functions defined in this file are responsible for extracting terms and sentences from each paper and also the sentences in which a term appears.

### 7.1.4 Using the application

In order to use this application, the code for the user interface is to be cloned from the following GitHub repository. The instructions to spawn an instance of this UI are specified in the README in the repository. As of now this instance can only be used locally so it is to be ensured the Node.js runtime is set up locally.

The grouse-server can either be deployed on an AWS EC2 instance or can be run locally. For our purposes, we made use of AWS Elastic Beanstalk which is a service provided by Amazon which automates the process of deployment and provides additional configuration options in terms of security groups to control who can access the instance, load balancing options when the application is to be deployed on multiple EC2 instances, type of EC2 instance etc.

## 7.1.4.1 Deploying grouse-server

The following steps outline how grouse-server can be deployed on an EC2 instance:

- 1. Clone the git repository from the following URL : <https://github.com/jeet1995/grouse-server>
- 2. Zip the contents of parent folder.

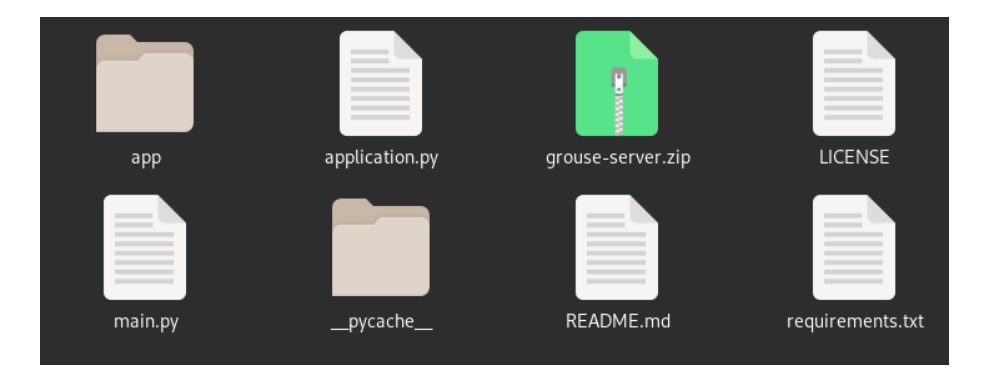

Figure 26: Parent directory of grouse-server

3. Open up the AWS Beanstalk console and click on the Environments option on the left

followed by the Create Environment button as shown below:

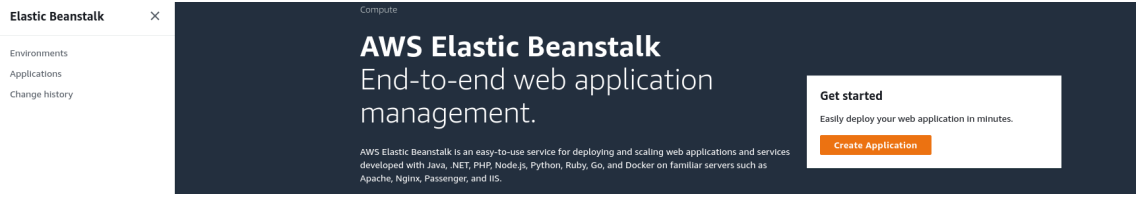

Figure 27: Create environment

|        | All environments                                               |                                        |                                     |                                     | C<br>Actions $\overline{\mathbf{v}}$             | <b>Create a new environment</b> |                                        |                                               |                          |                             |              |                 |
|--------|----------------------------------------------------------------|----------------------------------------|-------------------------------------|-------------------------------------|--------------------------------------------------|---------------------------------|----------------------------------------|-----------------------------------------------|--------------------------|-----------------------------|--------------|-----------------|
|        | Q Filter results matching the display values                   |                                        |                                     |                                     |                                                  |                                 |                                        |                                               |                          |                             | 〈 1 〉        | ⊛               |
|        | Environment<br>Health $\nabla$<br>name<br>$\ddot{\phantom{a}}$ | Application<br>$\triangledown$<br>name | Date created $\nabla$               | Last modified $\nabla$              | URL                                              | $\triangledown$                 | Running<br>$\triangledown$<br>versions | Platform                                      | $\triangledown$<br>state | Platform<br>$\triangledown$ | Tier<br>name | $\triangledown$ |
| $\sim$ | Grouseapplication-<br>$\alpha$<br>env                          | grouse-<br>application                 | 2021-01-28<br>15:05:10 UTC-<br>0600 | 2021-01-28<br>15:08:02 UTC-<br>0600 | grouse-server.us-east-<br>1.elasticbeanstalk.com |                                 | grouse-<br>application-<br>source-1    | Python 3.7 running on<br>64bit Amazon Linux 2 |                          | Supported                   |              | WebServer       |

Figure 28: Create application

4. Select the environment tier as web-server environment as our application will run on a web-server. After this, fill in the application name as *grouse-application* 

#### Select environment tier

AWS Elastic Beanstalk has two types of environment tiers to support different types of web applications. Web servers are standard applications that listen for and then process HTTP requests, typically over port 80. Workers are specialized applications that have a background processing task that listens for messages on an Amazon SQS queue. Worker applications post those messages to your application by using HTTP.

O Web server environment Num a website, web application, or web API that serves HTTP requests.<br>Learn more  $\boxed{Z}$  $\bigcirc$  Worker environment norman entity.<br>Run a worker application that processes long-running workloads on demand or performs tasks on a schedule.<br>Learn more [2]

Figure 29: Select environment tier

Cancel

Select

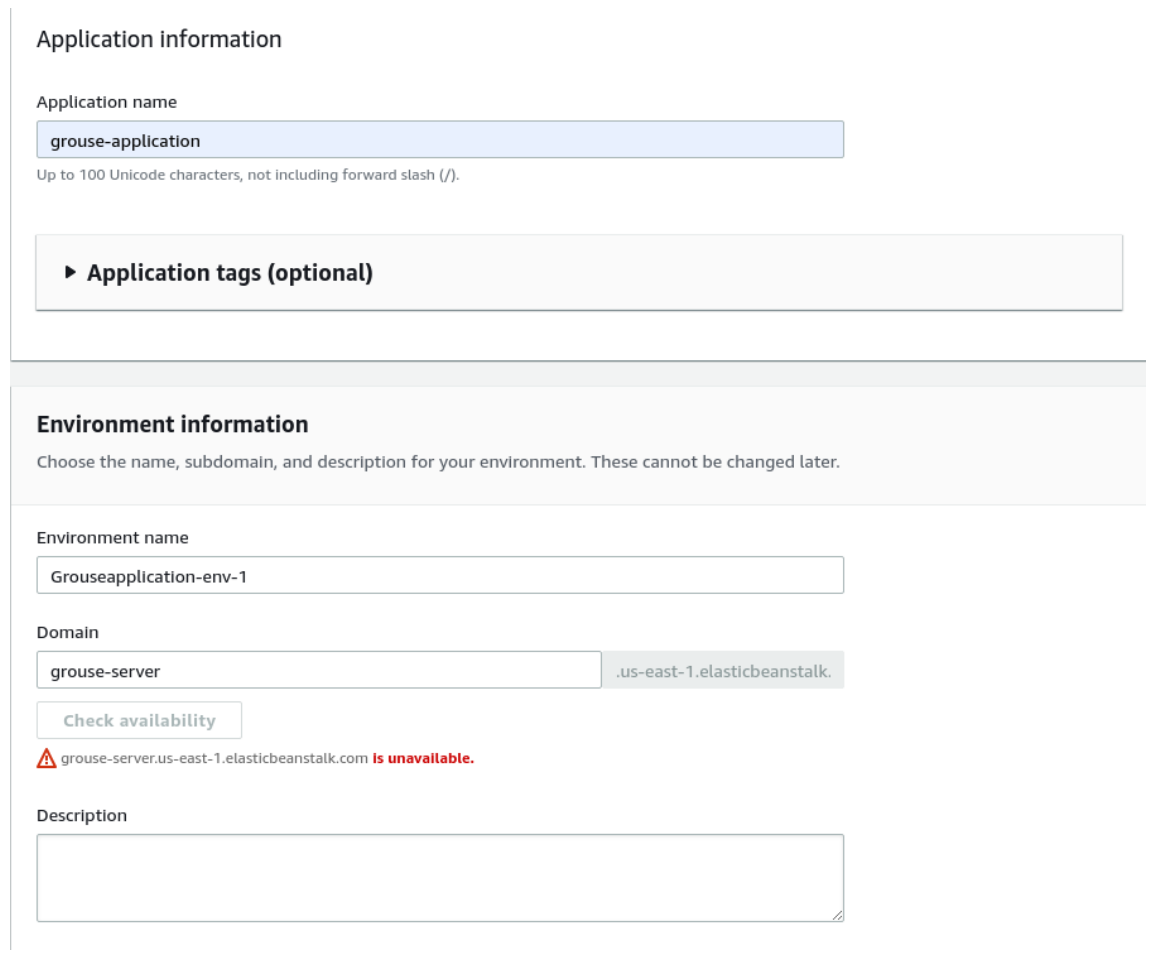

Figure 30: Filling in the application and environment name along with the domain

5. Upload the application code (grouse-server.zip) and click on Configure More Options.

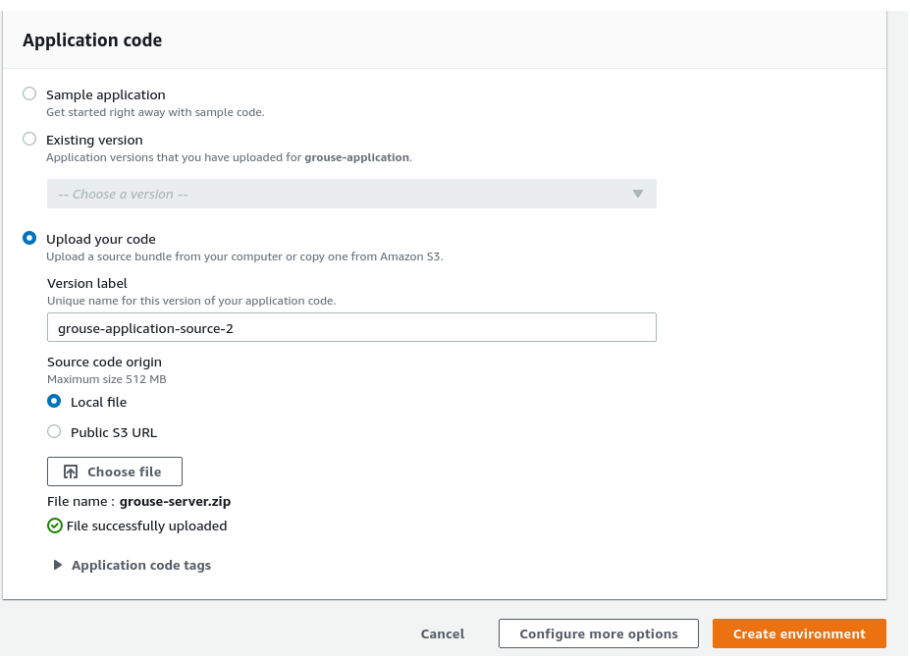

Figure 31: Uploading application code

6. Go to the Network card and select the default VPC and assign a public IP address to it.

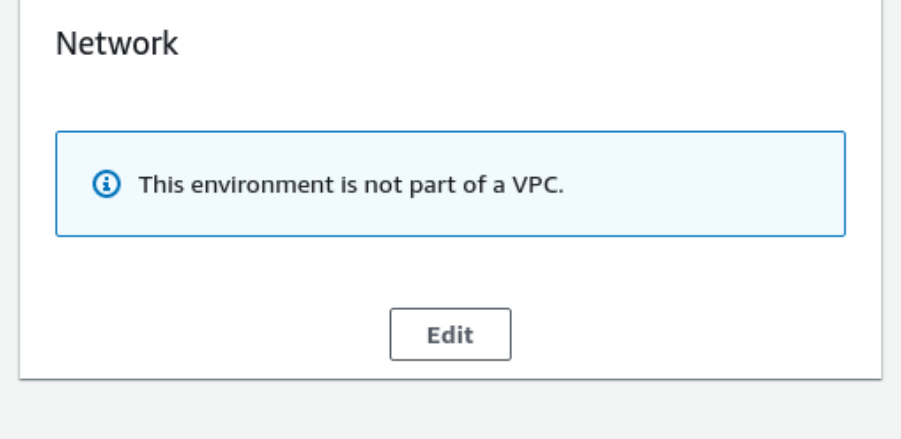

Figure 32: Edit Network card

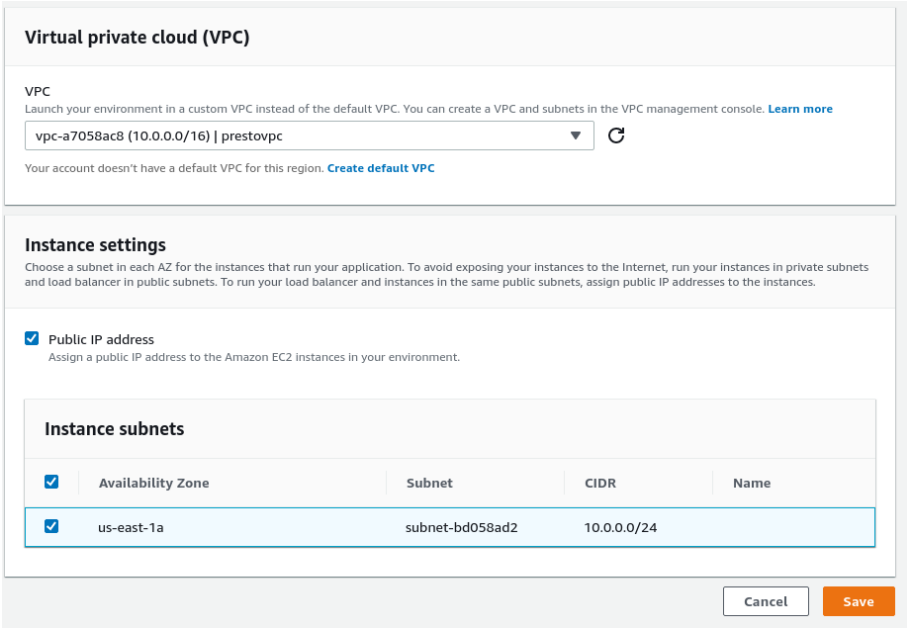

Figure 33: Configuring the VPC and the instance subnet

It is important to ensure that the domain is available and the baseURL string present in the service classes of grouse-ui should be initialized with the same domain.

## CHAPTER 8

#### INFERENCE TECHNIQUES

The objective of this thesis is to construct a conceptual graph for the corpus under interest. We identify categories, relations, papers and terms these papers contain as the elements of our graph. We outline some of the steps we plan on taking to infer these elements using various topic modelling techniques and other approaches pertaining to research question extraction, PoS tagging, term expansion and citation network extraction.

#### 8.1 Building our collections

We first require the user of our application to persist all documents along with terms into the papers collection. This implies extracting its titles, words, sentences and the sentences wherein these words appear.

#### 8.2 Building the ground truth conceptual graph

In this step, a domain expert is required to categorize documents, terms and specify relations between terms across papers. A prerequisite step that can be carried out is to select words of greater focus so as to simplify conceptual graph creation.

#### 8.3 Concept graph creation through term expansion

In this technique, the constituent terms of every relation can be iterated through and can be augmented with other terms which are semantically synonymous. An example is, say there exists a term relation,  $TR = \{ 'term1' : 'communities', 'relation' : 'possesses', 'term2' : 'knowl-$  edge'}. An inferred term relation could be  $\pi_{\text{inferred}} = \{ \text{'term1'}: \text{'community'}, \text{'relation'}: \text{'pos-}$ sesses', 'term2': 'knowledge'}.

## 8.4 Concept graph creation using research questions

This approach will be used when nouns implicating each other can be extracted using partof-speech tagging of research questions. An example could be "How does drinking coffee affect developer productivity?". Here, part-of-speech  $(PoS)$  tagging would extract nouns set  $S =$ {"coffee", "developer", "productivity"} and a relation could be generated between a pair of words belonging to this set.

## 8.5 Concept graph creation through Relational Topic Modelling

When we talk about linking papers, we first need to categorize similar papers or in other words, we need to create a document network. The labels could be either created by adding a new category which can be further used to annotate a paper. In our network, a node  $v$ corresponds to a paper and an undirected edge  $e$  corresponds to links between them. Following this, we can make use of the *predictive label rank* (PLR) as a measure to determine how strongly linked two papers are [\(57\)](#page-90-0). Observing the topic assignment of a document that has been drawn out, the probability with which it will link to another document will be computed

as mentioned in section [4.2.3.4.](#page-31-0) Then the PLR is computed as follows [\(57\)](#page-90-0):

$$
PLR(d) = \frac{1}{D} \sum_{(d,d') \in E} r_{d'}
$$
 (8.1)

This process can be repeated with a trained RTM with 10 randomly chosen subsets of data. Each time, 9 of these subsets would be used for training and the remaining would be used for testing [\(57\)](#page-90-0). The average PLR across all repetitions can be calculated and it can be determined what the best cluster for these papers are  $(57)$ . The domain expert can now focus on these clusters to create new relations between terms belonging to a pair of papers in this cluster [\(57\)](#page-90-0).

#### 8.6 Concept graph creation through Latent Semantic Analysis

The approach here is to first cluster terms in a paper into topics. Then, we build a query with terms belonging to some topic. This in turn will give us documents which are closely characterized by the query terms. Hence, this will form as a precursor to group related documents and to identify terms between these documents to be related.

#### 8.7 Concept graph creation through Expected Entropy Loss

Here, we again start of by first having a domain expert to run through documents and to define possible categories which could be used to classify the entire corpus. Then the next step is to categorize a subset of papers. What EEL helps in realizing is to what extent these terms pertaining to the categorized papers can be categorized with a certain category C. The domain expert can then pick out terms from a given category and add relations between them.

In case the corpus of papers is too large for manual annotation, supervised learning approaches such as Naive Bayes, Decision Trees and Support Vector Machines can be used to categorize papers in the testing set [\(33\)](#page-88-0). These approaches will include a feature vector set which realizes all terms across the corpus of papers and how often they occur.

## CHAPTER 9

#### **CONCLUSION**

In this thesis, we achieve the objective of creating a conceptual graph. This is done by eliciting from a domain expert categories of each paper in the corpus and the terms these papers may contain. Relations which are represented in the form of verb phrases are used to relate two terms within the same paper or across different papers. These annotations are elicited using an Angular based user interface and are persisted to a MongoDB database through a flask based server written in the Python programming language.

The benefits of creating such a conceptual graph are drawing inferences across a corpus of research papers which can help formulate research questions aiding meta-research publications. Our ground truth conceptual graph can be used as a training dataset to draw more inferences with a high degree of automation with the help of topic modellers and classification algorithms.

## CITED LITERATURE

- 1. Sowa, J. F.: Conceptual graphs. Foundations of Artificial Intelligence, 3:213–237, 2008.
- 2. Sena, D., Coelho, R., Kulesza, U., and Bonifácio, R.: Understanding the exception handling strategies of java libraries: An empirical study. In Proceedings of the 13th International Conference on Mining Software Repositories, MSR '16, page 212–222, New York, NY, USA, 2016. Association for Computing Machinery.
- 3. Avery, D., Dam, H. K., Savarimuthu, B. T. R., and Ghose, A.: Externalization of software behavior by the mining of norms. In Proceedings of the 13th International Conference on Mining Software Repositories, MSR '16, page 223–234, New York, NY, USA, 2016. Association for Computing Machinery.
- 4. Ortu, M., Adams, B., Destefanis, G., Tourani, P., Marchesi, M., and Tonelli, R.: Are bullies more productive? empirical study of affectiveness vs. issue fixing time. 05 2015.
- 5. Campbell, J. C., Santos, E. A., and Hindle, A.: The unreasonable effectiveness of traditional information retrieval in crash report deduplication. In 2016 IEEE/ACM 13th Working Conference on Mining Software Repositories (MSR), pages 269–280, 2016.
- 6. Blaz, C. C. A. and Becker, K.: Sentiment analysis in tickets for it support. In 2016 IEEE/ACM 13th Working Conference on Mining Software Repositories (MSR), pages 235–246, 2016.
- 7. Storey, V. C.: Understanding semantic relationships. The VLDB Journal, 2:455–488, 10 1993.
- 8. Hensman, S.: Construction of conceptual graph representation of texts. In Proceedings of the Student Research Workshop at HLT-NAACL 2004, HLT-SRWS '04, page 49–54, USA, 2004. Association for Computational Linguistics.
- 9. Hasegawa, R., Kitamura, M., Kaiya, H., and Saeki, M.: Extracting conceptual graphs from japanese documents for software requirements modeling. In Proceedings of the Sixth Asia-Pacific Conference on Conceptual Modeling - Volume 96, APCCM '09, page 87–96, AUS, 2009. Australian Computer Society, Inc.
- 10. Ma'ayan, D., Ni, W., Ye, K., Kulkarni, C., and Sunshine, J.: How domain experts create conceptual diagrams and implications for tool design. In Proceedings of the 2020 CHI Conference on Human Factors in Computing Systems, CHI '20, page 1–14, New York, NY, USA, 2020. Association for Computing Machinery.
- 11. Hines, T. R. and Unger, E. A.: A variation of conceptual graphs: An object-oriented approach. In Proceedings of the 1987 Fall Joint Computer Conference on Exploring Technology: Today and Tomorrow, ACM '87, page 57–68, Washington, DC, USA, 1987. IEEE Computer Society Press.
- 12. Neˇcask´y, M.: Reverse engineering of xml schemas to conceptual diagrams. In Proceedings of the Sixth Asia-Pacific Conference on Conceptual Modeling - Volume 96, APCCM '09, page 117–128, AUS, 2009. Australian Computer Society, Inc.
- 13. Benda, S., Klímek, J., and Nečaský, M.: Using schematron as schema language in conceptual modeling for xml. In Proceedings of the Ninth Asia-Pacific Conference on Conceptual Modelling - Volume 143, APCCM '13, page 31–40, AUS, 2013. Australian Computer Society, Inc.
- 14. Li, X. and Parsons, J.: Ontological semantics for the use of uml in conceptual modeling. In Tutorials, Posters, Panels and Industrial Contributions at the 26th International Conference on Conceptual Modeling - Volume 83, ER '07, page 179–184, AUS, 2007. Australian Computer Society, Inc.
- 15. Bouchakwa, M., Ayadi, Y., and Amous, I.: Modeling the semantic content of the socio-tagged images based on the extended conceptual graphs formalism. In Proceedings of the 14th International Conference on Advances in Mobile Computing and Multi Media, MoMM '16, page 35–39, New York, NY, USA, 2016. Association for Computing Machinery.
- 16. Demeure, A. and Calvary, G.: Plasticity of user interfaces: towards an evolution model based on conceptual graphs. In Proceedings of the 15th Conference on l'Interaction Homme-Machine, pages 80–87, 2003.
- 17. Chernyak, E.: An approach to the problem of annotation of research publications. In Proceedings of the Eighth ACM International Conference on Web Search and Data Mining, WSDM '15, page 429–434, New York, NY, USA, 2015. Association for Computing Machinery.
- 18. Jo, Y., Kim, E.-G., and Shin, Y.: Graphical keyword service for research papers with textmining method. In Proceedings of the International Conference on Compute and Data Analysis, ICCDA '17, page 185–190, New York, NY, USA, 2017. Association for Computing Machinery.
- 19. Ensan, F. and Bagheri, E.: Document retrieval model through semantic linking. In Proceedings of the Tenth ACM International Conference on Web Search and Data Mining, WSDM '17, page 181–190, New York, NY, USA, 2017. Association for Computing Machinery.
- 20. Kochedykov, D., Apishev, M., Golitsyn, L., and Vorontsov, K.: Fast and modular regularized topic modelling. In 2017 21st Conference of Open Innovations Association (FRUCT), pages 182–193, 2017.
- 21. O'Neill, J., Robin, C., O'Brien, L., and Buitelaar, P.: An analysis of topic modelling for legislative texts. CEUR Workshop Proceedings, 2016.
- 22. Lim, K. H., Karunasekera, S., and Harwood, A.: Clustop: A clustering-based topic modelling algorithm for twitter using word networks. In 2017 IEEE International Conference on Big Data (Big Data), pages 2009–2018, 2017.
- 23. Hamedani, M. R., Lee, S.-C., and Kim, S.-W.: On combining text-based and link-based similarity measures for scientific papers. In Proceedings of the 2013 Research in Adaptive and Convergent Systems, RACS '13, page 111–115, New York, NY, USA, 2013. Association for Computing Machinery.
- 24. Mihalcea, R. and Csomai, A.: Wikify! linking documents to encyclopedic knowledge. In Proceedings of the Sixteenth ACM Conference on Conference on Information and Knowledge Management, CIKM '07, page 233–242, New York, NY, USA, 2007. Association for Computing Machinery.
- 25. Erol, B. and Hull, J. J.: Linking presentation documents using image analysis. In The Thrity-Seventh Asilomar Conference on Signals, Systems Computers, 2003, volume 1, pages 97–101 Vol.1, 2003.
- 26. Chakaravarthy, V. T., Gupta, H., Roy, P., and Mohania, M.: Efficiently linking text documents with relevant structured information. In Proceedings of the 32nd international conference on Very large data bases, pages 667–678, 2006.
- 27. Shaffer, R. and Mayhew, S.: Legal linking: citation resolution and suggestion in constitutional law. In Proceedings of the Natural Legal Language Processing Workshop 2019, pages 39–44, 2019.
- 28. Tokenization. [https://nlp.stanford.edu/IR-book/html/htmledition/](https://nlp.stanford.edu/IR-book/html/htmledition/tokenization-1.html) [tokenization-1.html](https://nlp.stanford.edu/IR-book/html/htmledition/tokenization-1.html).
- 29. Toutanova, K., Klein, D., Manning, C. D., and Singer, Y.: Feature-rich part-ofspeech tagging with a cyclic dependency network. In Proceedings of the 2003 Human Language Technology Conference of the North American Chapter of the Association for Computational Linguistics, pages 252–259, 2003.
- 30. Term expansion. [https://docs.oracle.com/cd/E26180\\_01/Search.94/](https://docs.oracle.com/cd/E26180_01/Search.94/ATGSearchQueryRef/html/s0203termexpansion01.html#:~:text=Term%20expansion%20refers%20to%20the,or%20some%20other%20similar%20data.) [ATGSearchQueryRef/html/s0203termexpansion01.html#:~:text=Term%](https://docs.oracle.com/cd/E26180_01/Search.94/ATGSearchQueryRef/html/s0203termexpansion01.html#:~:text=Term%20expansion%20refers%20to%20the,or%20some%20other%20similar%20data.) [20expansion%20refers%20to%20the,or%20some%20other%20similar%20data.](https://docs.oracle.com/cd/E26180_01/Search.94/ATGSearchQueryRef/html/s0203termexpansion01.html#:~:text=Term%20expansion%20refers%20to%20the,or%20some%20other%20similar%20data.)
- 31. Thomo, A.: Latent semantic analysis. pages 1–7.
- 32. Chang, J. and Blei, D.: Relational topic models for document networks. In Artificial intelligence and statistics, pages 81–88. PMLR, 2009.
- <span id="page-88-0"></span>33. McMillan, C., Linares-V´asquez, M., Poshyvanyk, D., and Grechanik, M.: Categorizing software applications for maintenance. In 2011 27th IEEE International Conference on Software Maintenance (ICSM), pages 343–352, 2011.
- 34. Natural language toolkit. <https://www.nltk.org/>.
- 35. Fellbaum, C.: Wordnet. In Theory and applications of ontology: computer applications, pages 231–243. Springer, 2010.
- 36. Apache pdfbox. [https://pdfbox.apache.org/](https://pdfbox.apache.org/ ).
- 37. Welcome to flask flask documentation. [https://flask.palletsprojects.com/en/1.1.](https://flask.palletsprojects.com/en/1.1.x/) [x/](https://flask.palletsprojects.com/en/1.1.x/).
- 38. marshmallow: simplified object creation. [https://marshmallow.readthedocs.io/en/](https://marshmallow.readthedocs.io/en/stable/ ) [stable/](https://marshmallow.readthedocs.io/en/stable/ ).
- 39. Getting started scikit-learn. [https://scikit-learn.org/stable/getting\\_started.](https://scikit-learn.org/stable/getting_started.html) [html](https://scikit-learn.org/stable/getting_started.html).
- 40. Allenai: science-parse. [https://github.com/allenai/science-parse](https://github.com/allenai/science-parse ).
- 41. Pymongo documentation. [https://pymongo.readthedocs.io/en/stable/](https://pymongo.readthedocs.io/en/stable/ ).
- 42. Mining software repositories. [http://www.msrconf.org/](http://www.msrconf.org/ ).
- 43. Angular component. <https://angular.io/api/core/Component#description>.
- 44. Angular cdk scrolling component. [https://material.angular.io/cdk/scrolling/](https://material.angular.io/cdk/scrolling/overview ) [overview](https://material.angular.io/cdk/scrolling/overview ).
- 45. Mongodb document. [https://docs.mongodb.com/manual/core/document/](https://docs.mongodb.com/manual/core/document/ ).
- 46. Mongodb databases and collections. [https://docs.mongodb.com/manual/core/](https://docs.mongodb.com/manual/core/databases-and-collections/) [databases-and-collections/](https://docs.mongodb.com/manual/core/databases-and-collections/).
- 47. Mongodb json and bson. [https://www.mongodb.com/json-and-bson](https://www.mongodb.com/json-and-bson ).
- 48. Mongodb objectid. <https://docs.mongodb.com/manual/reference/method/ObjectId/>.
- 49. Mongodb operator. <https://docs.mongodb.com/manual/reference/operator/>.
- 50. Mongodb cluster. [https://docs.mongodb.com/manual/core/](https://docs.mongodb.com/manual/core/sharded-cluster-components/) [sharded-cluster-components/](https://docs.mongodb.com/manual/core/sharded-cluster-components/).
- 51. Mongodb collection method: find. [https://docs.mongodb.com/manual/reference/](https://docs.mongodb.com/manual/reference/method/db.collection.find/ ) [method/db.collection.find/](https://docs.mongodb.com/manual/reference/method/db.collection.find/ ).
- 52. Mongodb collection method: findone. [https://docs.mongodb.com/manual/reference/](https://docs.mongodb.com/manual/reference/method/db.collection.findOne/ ) [method/db.collection.findOne/](https://docs.mongodb.com/manual/reference/method/db.collection.findOne/ ).
- 53. Mongodb collection method: insertone. [https://docs.mongodb.com/manual/reference/](https://docs.mongodb.com/manual/reference/method/db.collection.insertOne/ ) [method/db.collection.insertOne/](https://docs.mongodb.com/manual/reference/method/db.collection.insertOne/ ).
- 54. Mongodb collection method: deleteone. [https://docs.mongodb.com/manual/reference/](https://docs.mongodb.com/manual/reference/method/db.collection.deleteOne/ ) [method/db.collection.deleteOne/](https://docs.mongodb.com/manual/reference/method/db.collection.deleteOne/ ).
- 55. Mongodb collection method: updateone. [https://docs.mongodb.com/manual/](https://docs.mongodb.com/manual/reference/method/db.collection.updateOne/ ) [reference/method/db.collection.updateOne/](https://docs.mongodb.com/manual/reference/method/db.collection.updateOne/ ).
- 56. Mongodb collection method: distinct. [https://docs.mongodb.com/manual/reference/](https://docs.mongodb.com/manual/reference/method/db.collection.distinct/ ) [method/db.collection.distinct/](https://docs.mongodb.com/manual/reference/method/db.collection.distinct/ ).
- <span id="page-90-0"></span>57. Lu, Y. and Hao, S.: Relational topic model for congressional bills corpus. pages 1–12, 2016.

# VITA

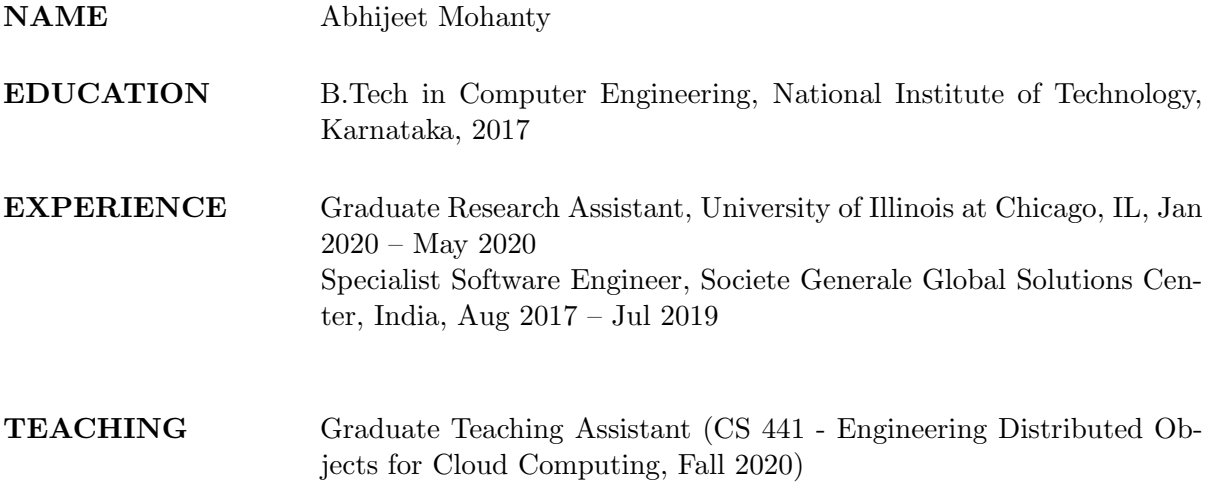